## B3M Series Software Manual Command Reference

Kondo Kagaku Co., Ltd.

Ver. 1.2.0.2

Disclaimer

This manual is a reference manual of commands for communicating with the B3M Series.

Copyrights and all other legal rights on its contents belong to Kondo Kagaku Co., Ltd. Kondo Kagaku bears no responsibility for any results that may occur from use of these commands.

Please contact Kondo Kagaku if you discover any typographical errors in this document. Please note however that we may be unable to respond to questions regarding the content or programming.

The content of this manual and the various names herein may be changed without advance notice.

# Contents

## **1.B3M Servo specification**

Product Description Product Features and Overview Product Structure Servo Types and Specifications LED Function Connector and Pin Placement System Structure Interface Power Supply About Multidrop Connection

## 2. Communication Specifications

Serial Communication Setting Communication Modes Data Structure Explanation of Data Format Names

# **3. Command Details**

List of Commands About Data Integration and Segmentation LOAD Command SAVE Command READ Command WRITE Command RESET Command SET POSITION Command

## 4. OPTION/STATUS Details

OPTION STATUS

# **5. Servo Operations**

Operating mode Control Mode Position Control Mode Speed Control Mode Current (Torque) Control Mode Feedforward Mode

# 6. Operating B3M Servo Motor

To Operate B3M Servo Motor

# 7. Memory Map

Unit Notation Attribute Notation Type Notation Memory Areas

## 8. Memory Map Details

SYSTEM Area Servo Parameters Area Control Parameters Area STATUS Parameters Area Version Information Area System Initialization Area

# 9. B3M Series PC Library

Usage Environment Memory Map

# 10. List of Enumerated Type Variables (bitwise Option)

# 11. Change Log

#### **1.1 Product Description**

B3M is a servo developed for high reliability and long life using a brushless motor and non-contact magnetic encoder. The conventional KRS servo motor was developed with the goal of outputting as much power as possible at one time, but the B3M was developed with the goal of maximizing longevity and stable operation. It has been designed especially for durability, not only the motor and angle sensor, which tend to wear out easily, but the case and gears as well.

The system has also been updated. It is equipped with PID control settings and various limiters for temperature limits and operating voltage limits, etc., and resolution can be specified at a fineness four times that of the conventional model. Servo control is possible with just 6 types of commands.

#### **1.2 Product Features and Overview**

#### [Uses High-Precision 12 bit Magnetic Encoder]

The contactless magnetic encoder has no points of contacts for a long operating life. Moreover, the minimum resolution at 12 bit resolution is 0.088° (0–4095).

#### [Trusted RS-485 Standard]

Communications conform with the RS-485 standard. It is a differential signal, so is highly resistant to noise, and 3 Mbps high-speed communications are possible. A maximum of 255 connections are possible with daisy chain connection (theoretical value).

## [Simple Structure with Only 6 Command Types]

Servo control is possible with just 6 types of commands. Memory-mapped IO is used, so the servo motor actually operates just by reading and writing memory.

## [Multi-Cast Command]

ID numbers can be set for each servo. Also, ID=255 is used as the Broadcast ID. Commands can be executed simultaneously on all daisy-chain-connected servo motors.

## [Positioning Gain, Differential Gain, Integral Gain]

PID control parameters can be adjusted when conducting position control or speed control. Also, using the gain preset function, the three types of gains can be registered in advance, so the gain can be quickly changed with a preset number.

#### [Sensing Function, Software Limit]

Various system errors are stored in memory, including input voltage, MCU temperature, motor temperature, and motor lock. There is also a limit function for safety. It is possible to reduce the causes of trouble by placing restrictions on motor and MCU temperatures.

## **1.3 Product Structure**

The servo unit comes standard with an aluminum clamp horn. Also included are connection cables for the number of servo units.

#### [Servo Unit]

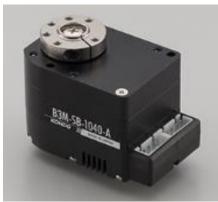

## [Accessories]

<1 Unit> XH connection cable (400mm) ×1 Aluminum clamp horn ×1

<**5 Units>** XH connection cable (400mm) ×5 Aluminum clamp horn ×5

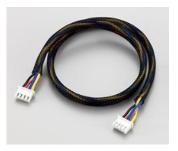

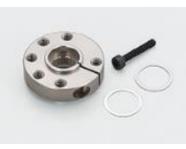

XH connection cable (400 mm) Aluminum free horn with bearing for B3M/KRS6000 Series

## [Required Items]

These are the parts needed for servo control.

#### **RS485USB/Serial conversion adaptor**

No.02133

Relay adaptor for communicating with the servo.

## **HV Power Switch Cable**

No.01213

It is a cable with a switch for connecting the USB adapter and the power supply.

#### **Power supply**

B3M servo also requires as its power supply at 9-12 V battery or AC power supply, etc.

- •SB-1040-A: Ampacity of Max 2.8A required for each servo unit.
- •SC-1040-A: Ampacity of Max 3.6A required for each servo unit.
- •SC-1170-A: Ampacity of Max 5.4A required for each servo unit.

## **USB** cable

A USB cable is also needed if sending commands to the servo from a PC. The connector type is USB-A - mini-B.

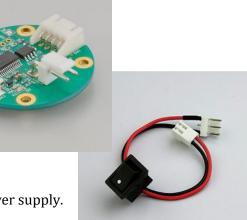

## 1.3.1 Option

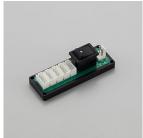

Hub for XH connector type A

No.02136 Convenient for connecting multiple servos.

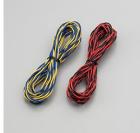

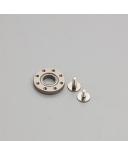

Aluminum free horn with bearings (For B3M/KRS-6000 series) No.02137 Horn connects to bottom case side.

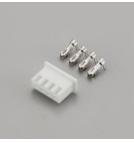

4 cable set for servoXH cable connector setNo.02135No.02134You can combine the cable set and the connector set to create the required length cable.

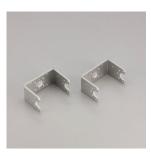

**Servo arm** No.02150

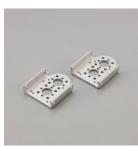

Servo bracket S No.02151

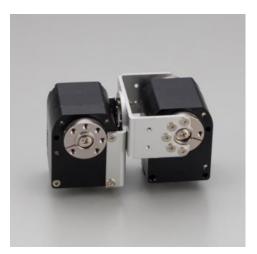

Sample usage

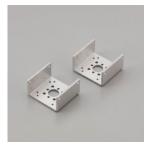

Servo bracket B No.02152

Combining the servo arm and the bracket makes it possible to realize various types of installation methods.

\*These frame parts is for B3M-1000 series. B3M-SB-1040-A B3M-SC-1040-A

## **1.4 Servo Types and Specifications**

The B3M Series has two main types of servos. B3M-SB uses a brushless motor and B3M-SC uses a coreless motor. The brushless motor has a long operating life because it does not have brushes that wear out. Also, the coreless motor is high spec but is set at a lower price than the SB Series for easy adoption.

| Item                                          | SB-1040-A                                                   | SC-1040-A               | SC-1170-A          |
|-----------------------------------------------|-------------------------------------------------------------|-------------------------|--------------------|
| Operating environment temp. [℃]               |                                                             | 0-40                    |                    |
| Operating voltage [V]                         | 6-12                                                        |                         |                    |
| Standby current*1 (in free mode) [mA]         | 80                                                          | 68                      | 68                 |
| Stall current [A]                             | 2.8                                                         | 3.6                     | 5.4                |
| Maximum torque*1 [Nm]                         | 4.1                                                         | 4.6                     | 7.6                |
| [kgf·cm]                                      | 42                                                          | 47                      | 78                 |
| Maximum continuous torque*1 [Nm]              | 2.5                                                         | 2.5                     | 4.0                |
| No-load rotation speed*1 [s/60°]              | 0.22                                                        | 0.18                    | 0.21               |
| [rpm]                                         | 45                                                          | 54                      | 46                 |
| Gear Ratio                                    | 362.88:1                                                    | 381.2:1                 | 362.88:1           |
| Operating temp. [°C]                          | 0-40                                                        |                         |                    |
| Motor type                                    | Brushless motor                                             | Coreles                 | s motor            |
| Weight [g]                                    | 86                                                          | 82                      | 105                |
| Maximum operating angle*2<br>position control |                                                             | ±320° (±327.67°)        |                    |
| Other control                                 |                                                             | Endlessly rotating*3    |                    |
| Control resolution                            | 12                                                          | 2 [bit]/1 round (0–409  | 5)                 |
| Operation system                              | Position control, Speed control, Torque control             |                         |                    |
| Communication system                          | RS485-communicat                                            | ion-compliant, half-duj | plex communication |
| Main parameters                               | ID number, various control items, various PID control gains |                         |                    |
| Unique IDs                                    | 0-254 (                                                     | [255 reserved as broad  | cast ID)           |

\*1 Specifications value at nominal voltage.

\*2 Operating angle from starting position (starting position can be set freely).

\*3 If acquiring angle, starting position ±180 deg.

## How to View B3M Series

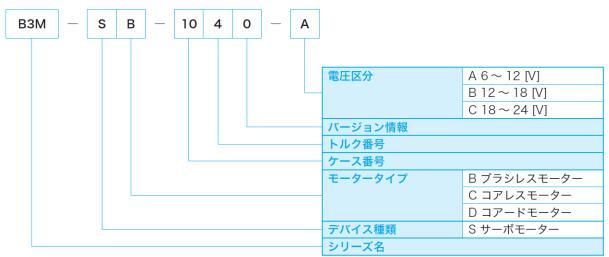

## **1.5 LED Function**

Servo status can be confirmed via the blink pattern of the LED light mounted on the main servo unit.

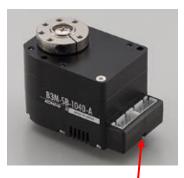

LED

| Status        | Blink Pattern       |
|---------------|---------------------|
| Normal        | On                  |
| System error  | Blinks every 100 ms |
| Motor error   | Blinks every 250 ms |
| UART error    | Blinks every 500 ms |
| Command error | Blinks every second |
| Power Off     | Off                 |

\*To clear the error, set 1 in CLEAR Bit of OPTION.

\*In Normal mode, LED blinking is low priority, so will not blink regularly. Confirm the status in Free mode or Hold mode.

#### **1.6 Connector and Pin Placement**

## [S4B-XH-A Side Connection Diagram]

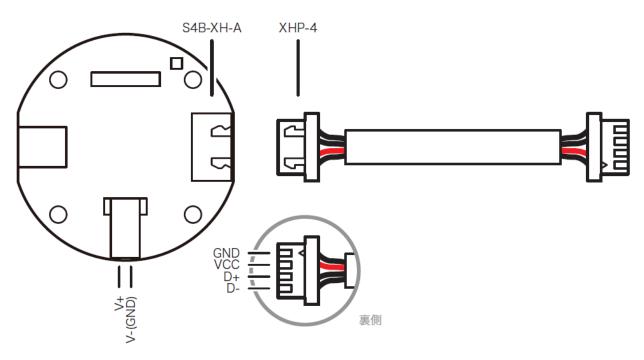

## [Servo Side Connection Diagram]

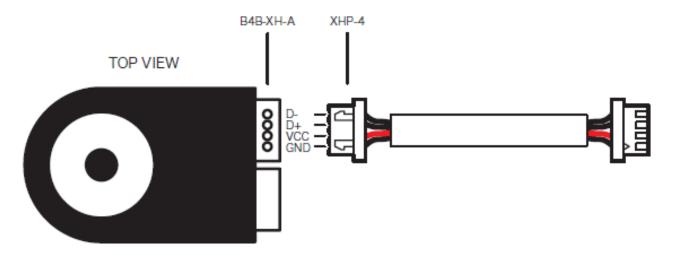

## [Cable Product Name/Code]

Product name: XH Connection Cable (400 mm) Code: 02144

## [Connector Set Product Name/Code]

Product Name: XH Cable Connector Set (contains 30 sets) Code: 02134

#### 1.7 System Structure

B3M can be controlled with the following system. The host that sends commands uses a PC USB connection or microcomputer board UART. Multiple servo units can be connected through multidrop connection and relayed with a RS485USB/serial conversion adaptor. Power can be supplied from a USB adaptor; it can also be supplied across a hub.

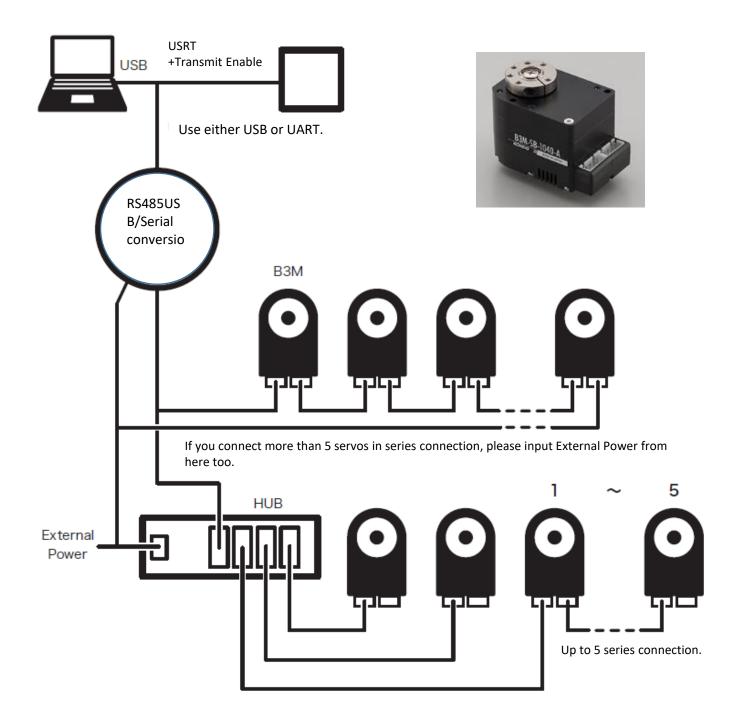

\*If many servos are connected in series, the servo at the end becomes insufficient power.

If there are more than six serial connections, please use the hub to distribute the connections.

## [RS485USB/Serial Conversion Adaptor]

With this adaptor, communications can be aligned to B3M servo's RS-485 standard. Whether connecting directly from a PC or controlled from a microcomputer board's UART terminal, it is compatible with both configurations. It is also equipped with a terminal for power supply to the servo.

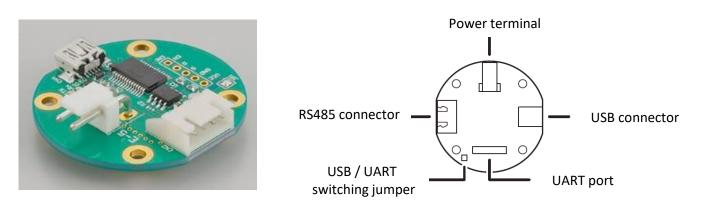

#### [Mechanical Properties]

| Item              | Content   |
|-------------------|-----------|
| Usage Temperature | 0–40 [°C] |

#### [Electrical/Communication Properties]

| Item                              | Content                                   |  |
|-----------------------------------|-------------------------------------------|--|
| Connection device applied voltage | Depend on connection device               |  |
| USB                               | USB2.0 and USB1.1                         |  |
| RS485                             |                                           |  |
| Transfer mode                     | Half-duplex asynchronous transmission     |  |
| Maximum Baud rate                 | 3 [Mbps] (When using USB)                 |  |
| Maximum Dauu rate                 | 16 [Mbps] (When using UART)               |  |
| Nodes on bus                      | Up to 256                                 |  |
| RS485 line (A, B)                 | -8 to 13 [V]                              |  |
| UART connection pin               |                                           |  |
| Vcc voltage                       | +3.0 to +6.0 [V]                          |  |
| R output voltage                  | H: Vcc -0.6 [V], L: 0.4 [V]               |  |
| EN and D input voltage            | 0 to +6.0 [V]                             |  |
| Logic level                       | H: 2.0 [V] or higher, L: 0.8 [V] or lower |  |

# [Connector Specifications]

| Item                | Content                                 |
|---------------------|-----------------------------------------|
| USB connector       | USB mini B                              |
| POW connector       | J.S.T. Mfg. Co., Ltd. B2PS-VH           |
| 1                   | V+ (power supply for device)            |
| 2                   | V- (GND)                                |
| RS485 connector     | J.S.T. Mfg. Co., Ltd. S4B-XH-A          |
| 1                   | GND                                     |
| 2                   | Power supply output                     |
| 3                   | A (D+ RS485 Line)                       |
| 4                   | B (D- RS485 Line)                       |
| UART connection pin | (Layout at 2.54 [mm] pitch)             |
| EN                  | Send/receive switch                     |
| R                   | Data receive pin                        |
| D                   | Data transfer pin                       |
| GND                 | GND                                     |
| Vcc                 | Power supply for logic IC (3.0–6.0 [V]) |

## [Usage Method]

## With USB communication

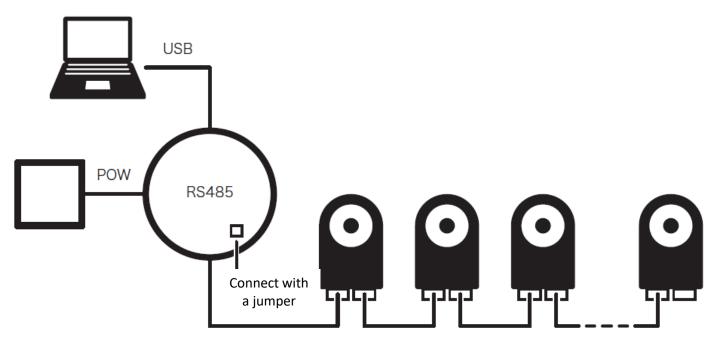

- 1. Connect JP1 with solder (connected at shipment).
- 2. Connect to PC and install KO Driver. After the driver is installed, communication is possible with the created virtual COM port. (Refer to the KO Driver installation manual for the KO Driver installation method.)

KONDO website: Customer Center  $\rightarrow$  Support Info  $\rightarrow$  Software "KO Driver2015" <u>http://kondo-robot.com/faq/ko-driver-2015</u>

3. Install B3M Manager software. (Refer to the B3M Manager manual for how to use Manager software.) KONDO website: Customer Center → Support Info → B3M Development Documents → "B3M Manager Software" <u>http://kondo-robot.com/faq/b3m-manager-software-2</u>

## With UART communication

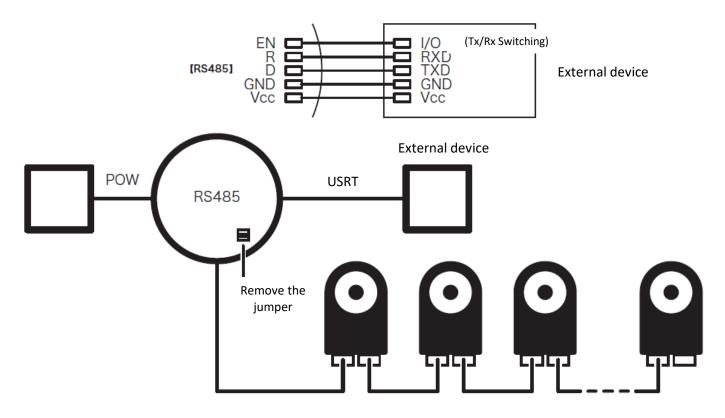

- 1. Remove the JP1 solder jumper.
- 2. Connect the external connection device to the UART terminal.
- 3. When sending data from an external connection device to a 485-compliant device, set the EN terminal to H level and the others to L level.

## When using external power supply

Use when supplying power to RS485-compliant devices. It is not necessary when supplying power from an external source using RS485's Vcc/GND line.

#### **1.9 Power Supply**

For the power supply, a 12 V DC power supply or battery is required. When connecting a power supply to B3M, make sure the polarity is correct. The required current value (amps) changes depending on the type and number, etc. of the motor used. For details, refer to the specifications, etc. of the motor used.

## [Power supply]

B3M servo also requires as its power supply at 9-12 V battery or AC power supply, etc.

- •SB-1040-A: Ampacity of Max 2.8A required for each servo unit.
- •SC-1040-A: Ampacity of Max 3.6A required for each servo unit.
- •SC-1170-A: Ampacity of Max 5.4A required for each servo unit.

Notes.

Because the B3M series power supply circuit is equipped with a soft start function, the servo may not start properly if the power supply rise is slow. When using the stabilized power supply as the power supply, start the servo stabilization by turning on the switch between the servo and the power supply, turning on the regulated power supply and then turning on the switch.

#### 1.10 About Multidrop Connection

Servos can be connected to each other with multidrop connection. For the connection, XH connection cable is recommended.

When there are multiple servos, a hub can also be used.

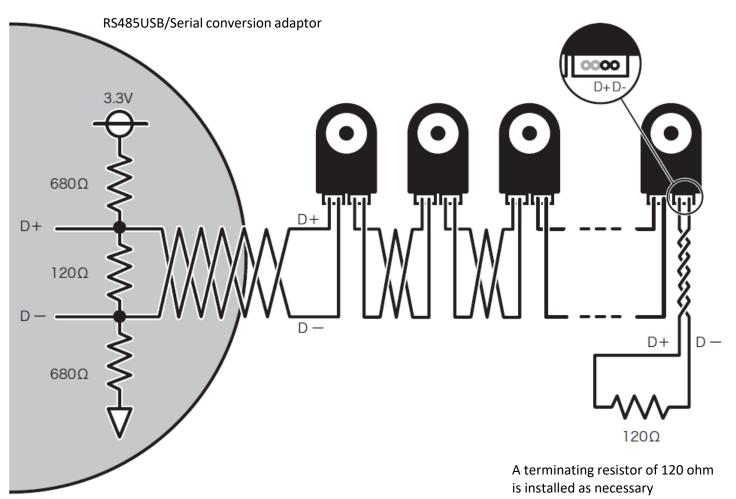

#### Note.

\*Please twist D + and D- to reduce noise.

\*To add a terminating resistor, short the D + and D- terminals to 120 ohms.

\*To connect more than 10 servos in series when using a 40 cm connection cable, please attach a terminating resistor of 120 ohms. Even when the transmission distance or cable is long.

# 2. Communication Specifications

## 2.1 Serial Communication Setting

With the B3M Series, servo operations and servo status can be acquired through commands sent from the host.

| Name                 | Function                                                                                                    |
|----------------------|----------------------------------------------------------------------------------------------------|
| Communication format | RS-485 compliant                                                                                                    |
| Transfer mode        | Half-duplex asynchronous communication (start-stop synchronous communication)                                                                                                    |
| Baud rate            | 115200–3000000 bps (recommended 115200, 1000000, 1500000, 2000000, or 3000000bps),<br>Guard time 200 [us] or higher<br>Guard time 200us or higher                                                                                                    |
| Start bit            | 1 bit                                                                                                    |
| Data bit             | 8 bit                                                                                                    |
| Parity bit           | None                                                                                                    |
| Stop bit             | 1 bit                                                                                                    |
| Notes                | <ul> <li>*If communications are conducted at a Baud rate of 2Mbps or more, it may cause a communications error. In such cases, this can sometimes be improved by put the stop bit to 2.</li> <li>*Commands are not recognized as a series of commands if an interval greater than 2 bytes is open.</li> <li>*When communications are conducted consecutively, open the transmission interval to greater than 2 bytes of data + 220us. This differs depending on the transmission data volume and transmission speed.</li> </ul> |

## 2.2 Communication Modes

B3M, in addition to normal 1-to-1 communication (single mode), is equipped with Multi mode for communicating with multiple devices at once. For switching modes, when second and subsequent device IDs and data are sent consecutively after sending the first device ID and data, it is automatically sent in Multi mode.

| Name   | Description                                                                                       |
|--------|---------------------------------------------------------------------------------------------------|
| Single | Specify a single ID or the Broadcast ID and execute the command.                                  |
| Multi  | Specify two or more IDs and execute the command.<br>The Broadcast ID cannot be used (is ignored). |

## About the "Broadcast ID"

1. Using ID 255, commands can be sent to all devices all at once.

2. The "Broadcast ID" is a special ID number that is set permanently at 255.

\*There is no reply data when multi command and the "Broadcast ID" are specified.

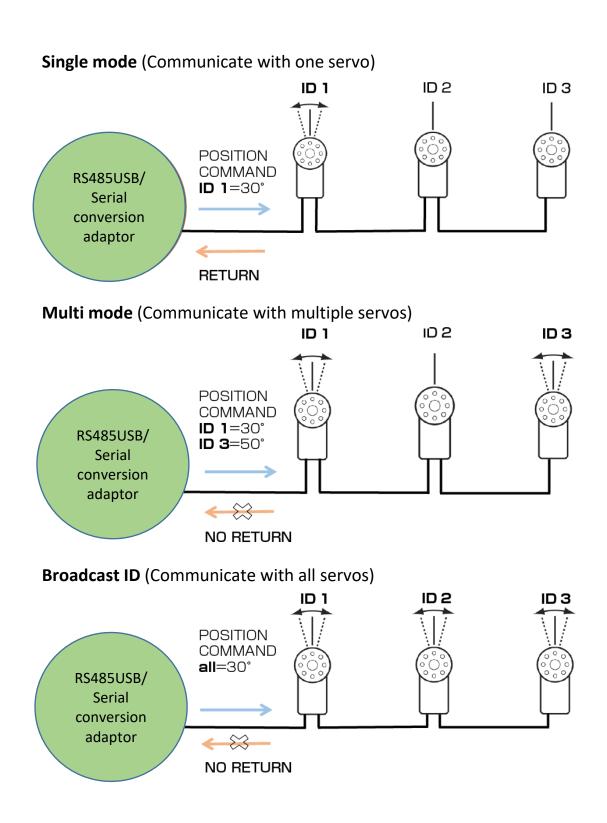

## 2.3 Data Structure

The data structure consists of two format types, the "Send format" when sending from the host and "Reply format" when sending from the servo.

## [Single Mode]

"Send Format"

| Content | SIZE | COMMAND | OPTION | ID | S-DATA | SUM |
|---------|------|---------|--------|----|--------|-----|
| Byte    | 1    | 1       | 1      | 1  | 0-N    | 1   |

"Reply Format"

| Content | SIZE | COMMAND | STATUS | ID | R-DATA | SUM |
|---------|------|---------|--------|----|--------|-----|
| Byte    | 1    | 1       | 1      | 1  | 0-N    | 1   |

## [Multi mode]

"Send Format"

| Content | SIZE | COMMAND | OPTION | ID1 | S-DATA   | SUM |
|---------|------|---------|--------|-----|----------|-----|
| Byte    | 1    | 1       | 1      | 1   | 0-N      | 1   |
| -       |      |         |        |     | <u> </u> |     |

In Multi mode, commands can be sent to multiple servo IDs by connecting to S-DATA.

"Reply Format" • There is no reply data.

Refer to "3. Command Details" for formats in Multi mode.

## 2.4 Explanation of Data Format Names

Various items for each format are introduced here. Refer to this together with "3. Command Details."

## "SIZE" Data size

Specify the size of the format (SIZE-SUM). Up to 256 bytes.

## "COMMAND" Command

With B3M, servo and data control can be conducted with six types of commands. "3. Command Details" contains usage examples for each command.

| Name     | CODE | Function                                                         |
|----------|------|------------------------------------------------------------------|
| LOAD     | 0x01 | Loads ROM content into IO map (RAM)                              |
| SAVE     | 0x02 | Saves IO map (RAM) content in ROM                                |
| READ     | 0x03 | Reads data from device at IO map (RAM) address designation       |
| WRITE    | 0x04 | Writes data (RAM) on device at IO map (RAM) address designation. |
| RESET    | 0x05 | Restarts device                                                  |
| POSITION | 0x06 | Changes servo motor position                                     |

\*For data acquired with the READ command, the data value may change during transmission.

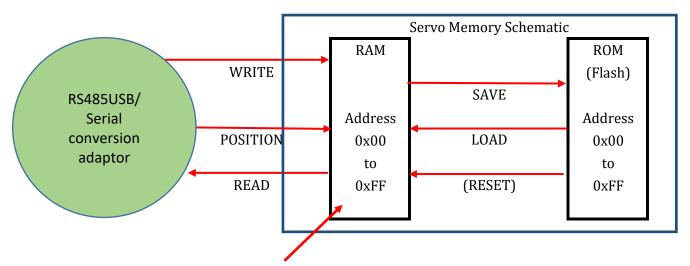

This RAM (0x00-0xFF) is called the memory map.

## "OPTION" / "STATUS"

The status of the error item designated in send format OPTION is sent back in reply format STATUS. Also, the order to clear status errors is conducted with OPTION. For details, refer to "4. OPTION/STATUS Details."

## "ID" ID number

Device ID number.

## "S-DATA" Data (Send Format)

Send data for each of the commands is sent as S-DATA.

With the READ command, the address and number of bytes to be read are the S-DATA, and in the WRITE command, the information to be written is the S-DATA.

With RESET, time (TIME) to reset is sent with S-DATA.

POSITION allows the operating angle and arrival time to be specified by sending the angle and time. However, the time setting takes effect only when the trajectory generation type (0x29) is set to something other than Nomal mode.

In Multi mode, operating instructions can be given simultaneously by inputted multiple servo IDs into LOAD and SAVE. With WRITE, it is possible simultaneously write to multiple units by alternatively sending multiple data and IDs. With RESET, multiple specified servos can be simultaneously reset. It is the same with POSITION. READ is not compatible with Multi mode.

For details on how to use S-DATA, refer to "3. Command Details".

| Name     | Single Mode                                      | Multi mode                                                                                                    |
|----------|--------------------------------------------------|----------------------------------------------------------------------------------------------------|
| LOAD     | No data                                          | Specifies second and subsequent servo IDs after the first ID (ID2IDn).                                                                                                    |
| SAVE     | No data                                          | Specifies second and subsequent servo IDs after<br>the first ID (ID2···IDn).                                                                                                    |
| READ     | Address (ADDRES) +<br>Number of bytes (LENGTH)   |                                                                                                    |
| WRITE    | Write data (DATA1)+<br>Address (ADDRES)          | First write data (DATA1)+<br>Second and subsequent IDs (IDn)+<br>Second and subsequent write data (DATAn)+<br>Initial write address (ADDRES)+<br>Number of devices specified (COUNT) |
| RESET    | Time (TIME)<br>(How many seconds later to Reset) | Second and subsequent servo ID numbers<br>(ID2IDn)+Time (TIME)                                                                                                    |
| POSITION | Angle (POS)+ Time (TIME)                         | First POS (POS1) +<br>Second and subsequent IDs (IDn)+<br>Second and subsequent angle (POSn) +<br>Time (TIME)                                                                        |

## "R-DATA" Data (Reply Format)

With READ, data for each parameter is sent back; with POSITION, it is the Angle at data transfer. With LOAD, SAVE, and WRITE, no R-DATA is sent back. Also. RESET has no reply from servo. In Multi mode, there is no reply in all commands.

| Name     | Single Mode                  | Multi mode |
|----------|------------------------------|------------|
| LOAD     | No data                      |            |
| SAVE     | No data                      |            |
| READ     | Actual data                  |            |
| WRITE    | No data                      |            |
| RESET    |                              |            |
| POSITION | Angle at data transfer (POS) |            |

## "ADDRESS" Address of memory map

Specify the data on the memory map subject to WRITE (Write) and READ (Read) commands. If there are multiple consecutive addresses such as 4BYTE data, specify the start address. For details, refer to "7. Memory Map."

## "LENGTH" Data length

Specify the number of R-DATA bytes to be read by the READ command.

## "COUNT" Number of devices

Specify the ID number of the device to be specified with the WRITE command.

## "POS" Position data

Specifies the angle with the SET POSITION command.

## "TIME" Time of motion

In RESET, Specify the time until resetting.

Specifies the shaft arrival time with the SET POSITION command. However, the time setting takes effect only when the trajectory generation type (0x29) is set to something other than Nomal mode.

## "SUM" Checksum

Low-order byte of command data sum, excluding SUM.

#### 3.1 List of Commands

Servo and data control can be conducted with six simple types of commands.

In Single mode, a reply can be received from the device after the command is sent. The commands include STATUS, which provides information on the device's status so it can be confirmed. In Multi mode, commands other than READ can be sent simultaneously to multiple servos. However, in this mode, it is not possible to receive a reply from a device.

| Name      | Mode             | Command | Function                                                                                        |
|-----------|------------------|---------|-------------------------------------------------------------------------------------------------|
| LOAD      | Send<br>(S/M)    | 0x01    | ROM content is loaded into the Memory map (RAM).                                                |
| LOAD      |                  |         | STATUS (servo status) and ID are sent back.<br>*No reply in Multi mode.                         |
| SAVE      | Send<br>(S/M)    | 0x02    | Memory map (RAM) content is saved in ROM.                                                       |
| JAVE      | Reply 0x82       |         | STATUS (servo status) and ID are sent back.<br>*No reply in Multi mode.                         |
| READ      | Send<br>(S only) | 0x03    | Data (RAM) is read from the device at Memory map (RAM) address designation.                     |
| KLAD      | Reply 0x83       |         | Data read at the designated address is sent back.                                               |
| WRITE     | Send<br>(S/M)    | 0x04    | Data (RAM) is written to the device at the Memory map (RAM) address designation.                |
| WKITE     | Reply            | 0x84    | STATUS (servo status) and ID are sent back.<br>*No reply in Multi mode.                         |
| RESET     | Send<br>(S/M)    | 0x05    | The device is restarted.                                                                        |
| KESE I    | RESET Reply -    |         | No reply                                                                                        |
| POSITION  | (S/M)            |         | Servo motor position is changed.                                                                |
| I USITION | Reply            | 0x86    | STATUS (servo status), ID and current shaft position are sent back. *No reply<br>in Multi mode. |

In the mode column, S=Single Mode, M=Multi mode

"S/M" means the function is available in both modes.

## 3.2 About Data Integration and Segmentation

When reading and writing Memory map (RAM) content using the READ and WRITE commands, with two-byte and four-byte items, data is stored in the little-endian format.

If the communication format data item is long (4-byte)

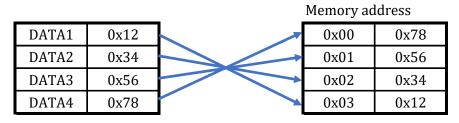

## For 2-byte data

| When write data is 0x1234 |  |          |          |  |  |  |
|---------------------------|--|----------|----------|--|--|--|
| DATA (1) (2)              |  | DATA (1) | DATA (2) |  |  |  |
| 0x1234                    |  | 0x34     | 0x12     |  |  |  |

When read data is 0x5678

| DATA (1) | DATA (2) | DATA (1) (2) |
|----------|----------|--------------|
| 0x78     | 0x56     | <br>0x5678   |

## For 4-byte data

When write data is 0x12345678

| DATA (1) (2) (3) (4) | <br>DATA (1) | DATA (2) | DATA (3) | DATA (4) |
|----------------------|--------------|----------|----------|----------|
| 0x12345678           | 0x78         | 0x56     | 0x34     | 0x12     |

#### When read data is 0x12345678

| DATA (1) | DATA (2) | DATA (3) | DATA (4) | DATA (1) (2) (3) (4) |
|----------|----------|----------|----------|----------------------|
| 0x78     | 0x56     | 0x34     | 0x12     | 0x12345678           |

# 3.3 LOAD Command

Read contents of ROM to Memory map (RAM)

Communication mode Single Multi

### 3.3.1 Send Format in Single Mode

| Digit | 1    | 2       | 3      | 4  | 5   |
|-------|------|---------|--------|----|-----|
| Item  | SIZE | COMMAND | OPTION | ID | SUM |

|            | Data Details      |      |         |                                            |  |  |  |  |
|------------|-------------------|------|---------|--------------------------------------------|--|--|--|--|
| Digit Itom | Setting Range     |      | Content |                                            |  |  |  |  |
| Digit      | Digit Item Min. I | Max. | Content |                                            |  |  |  |  |
| 1          | SIZE              | 0x05 |         | Number of data bytes in a command sequence |  |  |  |  |
| 2          | COMMAND           | 0x   | 01      |                                            |  |  |  |  |
| 3          | OPTION            |      |         | Refer to "4. OPTION/STATUS Details"        |  |  |  |  |
| 4          | ID                | 0x00 | 0xFF    | ID number of LOAD device                   |  |  |  |  |
| 5          | SUM               |      |         | Low-order byte of sum of SIZE to ID        |  |  |  |  |

### 3.3.2 Multi mode Send Format

Instructions can be sent to more than one device at a time by specifying the first ID followed by the second and subsequent servo ID numbers.

| Digit | 1    | 2       | 3      | 4   | n+2          | n+3    | n+4 |
|-------|------|---------|--------|-----|--------------|--------|-----|
| Item  | SIZE | COMMAND | OPTION | ID1 | <br>ID (n-1) | ID (n) | SUM |

(n: the specified number of devices)

|       |              |               |      | Data Details                               |
|-------|--------------|---------------|------|--------------------------------------------|
| Digit | Digit Item - | Setting Range |      | Content                                    |
| Digit |              | Min.          | Max. | Content                                    |
| 1     | SIZE         | 0x05 0xFF     |      | Number of data bytes in a command sequence |
| 2     | COMMAND      | 0x            | :01  |                                            |
| 3     | OPTION       |               |      | Refer to "4. OPTION/STATUS Details"        |
| 4     | ID1          | 0x00          | 0xFE | ID number of LOAD device                   |
|       |              |               |      |                                            |
| n+3   | ID (n)       | 0x00          | 0xFE | ID number of LOAD device                   |
| n+4   | SUM          |               | -    | Low-order byte of sum of SIZE to ID (n)    |

## 3.3.3 Reply Data (Single Mode Only)

\*No reply when Broadcast ID designated or with Multi mode commands

| Digit | 1    | 2       | 3      | 4  | 5   |
|-------|------|---------|--------|----|-----|
| Item  | SIZE | COMMAND | STATUS | ID | SUM |

|       | Data Details                          |                     |       |                                            |  |  |  |  |
|-------|---------------------------------------|---------------------|-------|--------------------------------------------|--|--|--|--|
| Digit | Digit Item Setting Range<br>Min. Max. |                     | Range | Content                                    |  |  |  |  |
| Digit |                                       |                     | Max.  | Content                                    |  |  |  |  |
| 1     | SIZE                                  | 0x05                |       | Number of data bytes in a command sequence |  |  |  |  |
| 2     | COMMAND                               | 0x81                |       |                                            |  |  |  |  |
| 3     | STATUS                                | Changes with OPTION |       | Refer to "4. OPTION/STATUS Details"        |  |  |  |  |
| 4     | ID                                    | Same as send ID     |       | ID of device that sends reply              |  |  |  |  |
| 5     | SUM                                   |                     |       | Low-order byte of sum of SIZE to ID        |  |  |  |  |

## 3.3.4 Example of use

Use the LOAD command to call the contents of ROM of ID1 servo to the Memory map (RAM).

#### Send Data

| Digit | Item    | Data |
|-------|---------|------|
| 1     | SIZE    | 0x05 |
| 2     | COMMAND | 0x01 |
| 3     | OPTION  | 0x00 |
| 4     | ID      | 0x01 |
| 5     | SUM     | 0x07 |

#### Reply Data

| Reply Data |         |      |  |  |  |  |  |
|------------|---------|------|--|--|--|--|--|
| Digit      | Item    | Data |  |  |  |  |  |
| 1          | SIZE    | 0x05 |  |  |  |  |  |
| 2          | COMMAND | 0x81 |  |  |  |  |  |
| 3          | STATUS  | 0xXX |  |  |  |  |  |
| 4          | ID      | 0x01 |  |  |  |  |  |
| 5          | SUM     | 0xXX |  |  |  |  |  |

\*0xXX is indefinite.

# 3.4 SAVE Command

Memory map (RAM) content is saved in ROM.

Communication mode Single Multi

### 3.4.1 Single Mode Send Format

| Digit | 1    | 2       | 2 3    |    | 5   |
|-------|------|---------|--------|----|-----|
| Item  | SIZE | COMMAND | OPTION | ID | SUM |

|            | Data Details         |               |      |                                            |  |  |  |  |
|------------|----------------------|---------------|------|--------------------------------------------|--|--|--|--|
| Digit Itom | Itom                 | Setting Range |      | Content                                    |  |  |  |  |
| Digit      | Digit Item Min. Max. |               | Max. | content                                    |  |  |  |  |
| 1          | SIZE                 | 0x05          |      | Number of data bytes in a command sequence |  |  |  |  |
| 2          | COMMAND              | 0x            | 02   |                                            |  |  |  |  |
| 3          | OPTION               |               |      | Refer to "4. OPTION/STATUS Details"        |  |  |  |  |
| 4          | ID                   | 0x00          | 0xFF | ID number of SAVE device                   |  |  |  |  |
| 5          | SUM                  |               |      | Low-order byte of sum of SIZE to ID        |  |  |  |  |

#### 3.4.2 Multi mode Send Format

Instructions can be sent to more than one device at a time by specifying the first ID followed by the second and subsequent servo ID numbers.

| Digit | 1    | 2       | 3      | 4   | n+2          | n+3    | n+4 |
|-------|------|---------|--------|-----|--------------|--------|-----|
| Item  | SIZE | COMMAND | OPTION | ID1 | <br>ID (n-1) | ID (n) | SUM |

(n: the specified number of devices)

|       | Data Details |               |      |                                            |  |  |  |  |
|-------|--------------|---------------|------|--------------------------------------------|--|--|--|--|
| Digit | Item         | Setting Range |      | Content                                    |  |  |  |  |
| Digit | Item         | Min.          | Max. | Content                                    |  |  |  |  |
| 1     | SIZE         | 0x05          | 0xFF | Number of data bytes in a command sequence |  |  |  |  |
| 2     | COMMAND      | 0x            | :02  |                                            |  |  |  |  |
| 3     | OPTION       |               |      | Refer to "4. OPTION/STATUS Details"        |  |  |  |  |
| 4     | ID1          | 0x00          | 0xFE | ID number of SAVE device                   |  |  |  |  |
|       |              |               |      |                                            |  |  |  |  |
| n+3   | ID (n)       | 0x00          | 0xFE | ID number of SAVE device                   |  |  |  |  |
| n+4   | SUM          |               |      | Low-order byte of sum of SIZE to ID (n)    |  |  |  |  |

## 3.4.3 Reply Data (Single Mode Only)

\*No reply when Broadcast ID designated or with Multi mode commands

| Digit | 1    | 2       | 3      | 4  | 5   |
|-------|------|---------|--------|----|-----|
| Item  | SIZE | COMMAND | STATUS | ID | SUM |

|              | Data Details |                     |      |                                            |  |  |  |  |  |
|--------------|--------------|---------------------|------|--------------------------------------------|--|--|--|--|--|
| Digit Item - |              | Setting Range       |      | Content                                    |  |  |  |  |  |
|              |              | Min.                | Max. | content                                    |  |  |  |  |  |
| 1            | SIZE         | 0x05                |      | Number of data bytes in a command sequence |  |  |  |  |  |
| 2            | COMMAND      | 0x82                |      |                                            |  |  |  |  |  |
| 3            | STATUS       | Changes with OPTION |      | Refer to "4. OPTION/STATUS Details"        |  |  |  |  |  |
| 4            | ID           | Same as SEND ID     |      | ID of device that sends reply              |  |  |  |  |  |
| 5            | SUM          |                     |      | Low-order byte of sum of SIZE to ID        |  |  |  |  |  |

## 3.4.4 Example of use

Content of Memory map (RAM) with ID1 servo saved in ROM

#### Send Format

| Digit | Item    | Data |
|-------|---------|------|
| 1     | SIZE    | 0x05 |
| 2     | COMMAND | 0x02 |
| 3     | OPTION  | 0x00 |
| 4     | ID      | 0x01 |
| 5     | SUM     | 0x08 |

#### **Reply Format**

| Reply i of mae |         |      |  |  |  |  |  |
|----------------|---------|------|--|--|--|--|--|
| Digit          | Item    | Data |  |  |  |  |  |
| 1              | SIZE    | 0x05 |  |  |  |  |  |
| 2              | COMMAND | 0x82 |  |  |  |  |  |
| 3              | STATUS  | 0xXX |  |  |  |  |  |
| 4              | ID      | 0x01 |  |  |  |  |  |
| 5              | SUM     | 0xXX |  |  |  |  |  |

\*0xXX is indefinite.

# 3.5 READ Command

Reads RAM data from the device at the Memory map (RAM) address designation.

Communication mode Single

## 3.5.1 Single Mode Send Format

| Digit | 1    | 2       | 3      | 4  | 5       | 6      | 7   |
|-------|------|---------|--------|----|---------|--------|-----|
| Item  | SIZE | COMMAND | OPTION | ID | ADDRESS | LENGTH | SUM |

|       |         |                 |         | Data Details                                                             |
|-------|---------|-----------------|---------|--------------------------------------------------------------------------|
| Digit | Item    | Setting         | g Range | Content                                                                  |
| Digit | Item    | Min.            | Max.    | Content                                                                  |
| 1     | SIZE    | 0x              | 07      | Total number of command bytes                                            |
| 2     | COMMAND | 0x              | 03      | Command                                                                  |
| 3     | OPTION  |                 |         | Refer to "4. OPTION/STATUS Details"                                      |
| 4     | ID      | 0x00            | 0xFE    | ID number (0xFF (broadcast) gives an error)                              |
| 5     | ADDRESS | 0x00            | 0xFF    | Initial data read address (refer to the Memory map)                      |
| 6     | LENGTH  | $(v_0)$ $(v_0)$ |         | Length of read data (0x00 gives an error; can only read up to 250 bytes) |
| 7     | SUM     |                 |         | Low-order byte of sum of SIZE to LENGTH                                  |

## 3.5.2 Reply Format

| Digit | 1    | 2       | 3      | 4  | 5        | <br>n+4      | n+5 |
|-------|------|---------|--------|----|----------|--------------|-----|
| Item  | SIZE | COMMAND | STATUS | ID | DATA (1) | <br>DATA (n) | SUM |

(n: number of data sent back)

|       |              |                     | ]    | Data Details                                                  |
|-------|--------------|---------------------|------|---------------------------------------------------------------|
| Digit | Item         | Setting Range       |      | Content                                                       |
| Digit | Digit Item - | Min.                | Max. | Content                                                       |
| 1     | SIZE         | For DATA (n), n+5   |      | Total number of command bytes                                 |
| 2     | COMMAND      | 0x83                |      | Command                                                       |
| 3     | STATUS       | Changes with OPTION |      | Refer to "4. OPTION/STATUS Details"                           |
| 4     | ID           | Same as send ID     |      | ID of device that sends reply                                 |
| 5     | DATA         | 0x01                | 0xFF | Actual data (number of data determined by send format LENGTH) |
|       |              |                     |      |                                                               |
| n+5   | SUM          |                     |      | Low-order byte of sum of SIZE to DATA (n)                     |

## 3.5.3 Example of use

Reads 4 bytes of data from 0xA2 address on ID0 servo.

#### Send Format

| Digit | Item    | Data |
|-------|---------|------|
| 1     | SIZE    | 0x07 |
| 2     | COMMAND | 0x03 |
| 3     | OPTION  | 0x00 |
| 4     | ID      | 0x00 |
| 5     | ADDRESS | 0xA2 |
| 6     | LENGTH  | 0x04 |
| 7     | SUM     | 0xB0 |

**Reply Format** 

| Digit | Item    | Data |
|-------|---------|------|
| 1     | SIZE    | 0x09 |
| 2     | COMMAND | 0x83 |
| 3     | STATUS  | 0xXX |
| 4     | ID      | 0x00 |
| 5     | DATA1   | 0xXX |
| 6     | DATA2   | 0xXX |
| 7     | DATA3   | 0xXX |
| 8     | DATA4   | 0xXX |
| 9     | SUM     | 0xXX |

\*0xXX is indefinite.

# **3.6 WRITE Command**

Writes on device RAM at the Memory map (RAM) address designation.

Communication mode Single Multi

## 3.6.1 Single Mode Send Format

| Digit | 1    | 2       | 3      | 4  | 5        | m+4          |
|-------|------|---------|--------|----|----------|--------------|
| Item  | SIZE | COMMAND | OPTION | ID | DATA (1) | <br>DATA (m) |

| Digit | (m+1)+4 | (m+1)+5 | (m+1)+6 |                                                 |
|-------|---------|---------|---------|-------------------------------------------------|
| Item  | ADDRESS | COUNT   | SUM     | m: Number of bytes to be written on one device. |

|         |                |         |       | Data Details                                                |
|---------|----------------|---------|-------|-------------------------------------------------------------|
| Digit   | Iteres         | Setting | Range | Content                                                     |
| Digit   | Item Min. Max. |         | Max.  | Content                                                     |
| 1       | SIZE           | 0x08    | 0xFF  | Total number of command bytes                               |
| 2       | COMMAND        | 0x04    |       | Command                                                     |
| 3       | OPTION         |         |       | Refer to "4. OPTION/STATUS Details"                         |
| 4       | ID             | 0x00    | 0xFF  | ID number (*)                                               |
| 5       | DATA (1)       | 0x00    | 0xFF  | Data to be written (low-order byte comes first)             |
|         |                |         |       | (short/long in little-endian format)                        |
| (m+1)+4 | ADDRESS        | 0x00    | 0xFF  | Initial address of data to be written (refer to Memory map) |
| (m+1)+5 | COUNT          | 0x01    | 0x01  | Number of specified devices (0x00 gives an error)           |
| (m+1)+6 | SUM            |         |       | Low-order byte of sum of SIZE to COUNT                      |

#### 3.6.2 Multi mode Send Format

| Digit | 1    | 2       | 3      |
|-------|------|---------|--------|
| Item  | SIZE | COMMAND | OPTION |

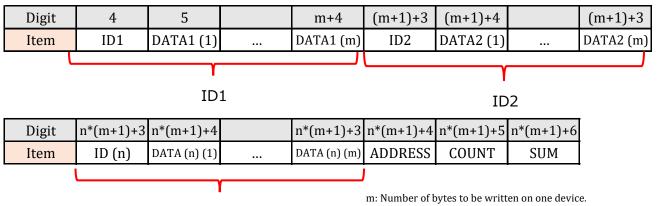

n: Number of devices to be written on (same number as COUNT)

|           | Data Details |           |                    |                                                             |  |  |
|-----------|--------------|-----------|--------------------|-------------------------------------------------------------|--|--|
| Digit     | Item         | Setting   | ting Range Content |                                                             |  |  |
| Digit     | Item         | Min.      | Max.               | Content                                                     |  |  |
| 1         | SIZE         | 0x08      | 0xFF               | Total number of command bytes                               |  |  |
| 2         | COMMAND      | 0x04      |                    | Command                                                     |  |  |
| 3         | OPTION       |           |                    | Refer to "4. OPTION/STATUS Details"                         |  |  |
| 4         | ID1          | 0x00      | 0xFF               | ID number (*)                                               |  |  |
| 5         | DATA1 (1)    | 0x00 0xFF |                    | Data to be written (low-order byte comes first)             |  |  |
|           |              |           |                    | (short/long in little-endian format)                        |  |  |
| n*(m+1)+4 | ADDRESS      | 0x00      | 0xFF               | Initial address of data to be written (refer to Memory map) |  |  |
| n*(m+1)+5 | COUNT        | 0x01      | 0xFF               | Number of specified devices (0x00 gives an error)           |  |  |
| n*(m+1)+6 | SUM          |           |                    | Low-order byte of sum of SIZE to COUNT                      |  |  |

## 3.6.3 Reply Data (Single Mode Only)

\*No reply when Broadcast ID designated or with Multi mode commands

| Digit | 1    | 2       | 3      | 4  | 5   |
|-------|------|---------|--------|----|-----|
| Item  | SIZE | COMMAND | STATUS | ID | SUM |

|       | Data Details |                     |       |                                     |  |  |  |
|-------|--------------|---------------------|-------|-------------------------------------|--|--|--|
| Digit | Item         | Setting             | Range | Content                             |  |  |  |
| Digit | Item         | Min.                | Max.  | Content                             |  |  |  |
| 1     | SIZE         | 0x05                |       | Total number of command bytes       |  |  |  |
| 2     | COMMAND      | 0x84                |       | Command                             |  |  |  |
| 3     | STATUS       | Changes with OPTION |       | Refer to "4. OPTION/STATUS Details" |  |  |  |
| 4     | ID           | Same as send ID     |       | ID of device that sends reply       |  |  |  |
| 5     | SUM          |                     |       | Low-order byte of sum of SIZE to ID |  |  |  |

\*When the below conditions are met, the item with the earlier index number is processed; the rest are invalid.

- 1. The same ID is saved.
- 2. Both the normal ID and Broadcast ID are specified.

\*If the length of ID (1) to DATA (n) (m) is indivisible by COUNT, the command is invalid.

## 3.6.4 Example of use

Writes 4 bytes of data from the 0x05 address to the servo with ID 1.3.5.

| ID=1 Min. position limit (0x05.0x06 address)=-32000 (0x8300) |
|--------------------------------------------------------------|
| ID=1 Max. position limit (0x07.0x08 address)=32000 (0x7D00)  |
| ID=3 Min. position limit (0x05.0x06 address)=-31000 (0x86E8) |
| ID=3 Max. position limit (0x07.0x08 address)=32000 (0x7918)  |
| ID=5 Min. position limit (0x05.0x06 address)=-30000 (0x8AD0) |
| ID=5 Max. position limit (0x07.0x08 address)=30000 (0x7530)  |
|                                                              |

#### Send Format

| Digit | Item      | Data | ID no. | Address |
|-------|-----------|------|--------|---------|
| 1     | SIZE      | 0x07 |        |         |
| 2     | COMMAND   | 0x04 |        |         |
| 3     | OPTION    | 0x00 |        |         |
| 4     | ID(1)     | 0x01 | 1      |         |
| 5     | DATA1 (1) | 0x00 |        | 0x05    |
| 6     | DATA1 (2) | 0x83 |        | 0x06    |
| 7     | DATA1 (3) | 0x00 |        | 0x07    |
| 8     | DATA1 (4) | 0x7D |        | 0x08    |
| 9     | ID(2)     | 0x03 | 3      |         |
| 10    | DATA2 (1) | 0xE8 |        | 0x05    |
| 11    | DATA2 (2) | 0x86 |        | 0x06    |
| 12    | DATA2 (3) | 0x18 |        | 0x07    |
| 13    | DATA2 (4) | 0x79 |        | 0x08    |
| 14    | ID(3)     | 0x05 | 5      |         |
| 15    | DATA3 (1) | 0xD0 |        | 0x05    |
| 16    | DATA3 (2) | 0x8A |        | 0x06    |
| 17    | DATA3 (3) | 0x30 |        | 0x07    |
| 18    | DATA3 (4) | 0x75 |        | 0x08    |
| 19    | ADDRESS   | 0x05 |        |         |
| 20    | COUNT     | 0x03 |        |         |
| 21    | SUM       | 0x1A |        |         |

\*With the above commands, there is no reply data.

# 3.7 RESET Command

Restarts the device.

ROM content is loaded into the Memory map (RAM).

\*RAM content is overwritten, so if you want to save the data, execute the command after saving the data in ROM using the SAVE command.

Communication mode Single Multi

## 3.7.1 Single Mode Send Format

| Digit | 1    | 2       | 3      | 4  | n+4  | n+5 |
|-------|------|---------|--------|----|------|-----|
| Item  | SIZE | COMMAND | OPTION | ID | TIME | SUM |

| Data Details |            |               |      |                                                |  |  |  |
|--------------|------------|---------------|------|------------------------------------------------|--|--|--|
| Digit Itom   |            | Setting Range |      | Content                                        |  |  |  |
| Digit        | Digit Item | Min.          | Max. | Content                                        |  |  |  |
| 1            | SIZE       | 0x06 0xFF     |      | Total number of command bytes                  |  |  |  |
| 2            | COMMAND    | 0x05          |      | Command                                        |  |  |  |
| 3            | OPTION     |               |      | Refer to "4. OPTION/STATUS Details"            |  |  |  |
| 4            | ID         | 0x00 0xFF     |      | ID number (0xFF resets all devices)            |  |  |  |
| 5            | TIME       | 0x00 0xFF     |      | Specified time of 0~25.5 sec (units of 100 ms) |  |  |  |
| 6            | SUM        |               |      | Low-order byte of sum of SIZE to TIME          |  |  |  |

\*There is no reply to the RESET command.

## 3.7.2 Multi mode Send Format

| Digit | 1    | 2       | 3      |
|-------|------|---------|--------|
| Item  | SIZE | COMMAND | OPTION |

| Digit | 4   | 5   | n+2          | n+3    | n+4  | n+5 |
|-------|-----|-----|--------------|--------|------|-----|
| Item  | ID1 | ID2 | <br>ID (n-1) | ID (n) | TIME | SUM |

n: Number of devices specified

|       | Data Details |               |      |                                                |  |  |  |  |
|-------|--------------|---------------|------|------------------------------------------------|--|--|--|--|
| Digit | Digit Item   | Setting Range |      | Content                                        |  |  |  |  |
| Digit |              | Min.          | Max. | Content                                        |  |  |  |  |
| 1     | SIZE         | 0x06 0xFF     |      | Total number of command bytes                  |  |  |  |  |
| 2     | COMMAND      | 0x05          |      | Command                                        |  |  |  |  |
| 3     | OPTION       |               |      | Refer to "4. OPTION/STATUS Details"            |  |  |  |  |
| 4     | ID           | 0x00 0xFF     |      | ID number (0xFF resets all devices)            |  |  |  |  |
|       |              |               |      |                                                |  |  |  |  |
| n+4   | TIME         | 0x00 0xFF     |      | Specified time of 0~25.5 sec (units of 100 ms) |  |  |  |  |
| n+5   | SUM          | ÷             |      | Low-order byte of sum of SIZE to TIME          |  |  |  |  |

\*There is no reply to the RESET command.

## 3.7.3 Example of use

Reset ID0 servo after 300 ms.

#### Send Format

| Digit | Item    | Data |
|-------|---------|------|
| 1     | SIZE    | 0x06 |
| 2     | COMMAND | 0x05 |
| 3     | OPTION  | 0x00 |
| 4     | ID      | 0x00 |
| 5     | TIME    | 0x03 |
| 6     | SUM     | 0x0E |

# **3.8 SET POSITION Command**

Specifies the servo motor's operating angle and arrival time to change the position.

The arrival time is valid only when the orbit generation type (0x29) is set to "Even", "ThirdPoly", "ForthPoly", and "FifthPoly". It is not reflected in "Normal".

Communication mode Single Multi

## 3.8.1 Single Mode Send Format

TIME L

Item

| Digit | 1    | 2       | 3      | 4  | 5     | 6     |
|-------|------|---------|--------|----|-------|-------|
| Item  | SIZE | COMMAND | OPTION | ID | POS_L | POS_H |
|       |      |         |        |    | ιγ    |       |
| Digit | 7    | 8       | 9      |    |       |       |
|       |      |         |        |    | PL    | 72    |

SUM

TIME

TIME\_H

|       | Data Details |               |      |                                                      |  |  |  |  |
|-------|--------------|---------------|------|------------------------------------------------------|--|--|--|--|
| Digit | Digit Item - | Setting Range |      | Content                                              |  |  |  |  |
| Digit |              | Min.          | Max. | Content                                              |  |  |  |  |
| 1     | SIZE         | 0x09 0xFF     |      | Total number of command bytes                        |  |  |  |  |
| 2     | COMMAND      | 0x06          |      | Command                                              |  |  |  |  |
| 3     | OPTION       |               |      | Refer to "4. OPTION/STATUS Details"                  |  |  |  |  |
| 4     | ID           | 0x00          | 0xFF |                                                      |  |  |  |  |
| 5     | POS_L        | 0x00          | 0xFF | Low-order byte of position data                      |  |  |  |  |
| 6     | POS_H        | 0x00          | 0xFF | High-order byte of position data                     |  |  |  |  |
| 7     | TIME_L       | 0x00          | 0xFF | Target time of 0~65535 ms; effective when Trajectory |  |  |  |  |
| 8     | TIME_H       | 0x00          | 0xFF | other than 0                                         |  |  |  |  |
| 9     | SUM          |               |      | Low-order byte of sum of SIZE to TIME_H              |  |  |  |  |

For details on position data, refer to "About Position Data" below.

"Trajectory generation type(0x29)"

The trajectory generation type is changed by rewriting the data at address 0x29 with the WRITE command. For details, please refer to the section "Activation Generation Type" in "8. Detailed Memory map".

(0) Normal: Rotates at maximum speed.

- (1) Even: Evenly divides target time and interpolates from start point to end point (trajectory generation).
- (3) ThirdPoly: Interpolates from start point to end point using third-order polynomial.
- (4) ForthPoly: Interpolates from start point to end point with 4-1-4-order polynomial interpolation method.
- (5) FifthPoly: Interpolates from start point to end point using fifth-order polynomial.

\*Only effective in position control mode when operation mode is "Normal".

#### 3.8.2 Multi mode Send Format

| Digit | 1    | 2       | 3      |
|-------|------|---------|--------|
| Item  | SIZE | COMMAND | OPTION |

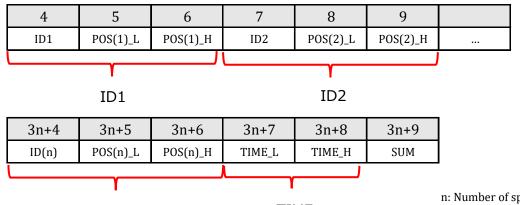

ID (n)

TIME

n: Number of specified devices

|       | Data Details |      |         |                                                                 |  |
|-------|--------------|------|---------|-----------------------------------------------------------------|--|
| Digit | Digit Item   |      | g Range | Content                                                         |  |
| Digit | Item         | Min. | Max.    | Content                                                         |  |
| 1     | SIZE         | 0x09 | 0xFF    | Total number of command bytes                                   |  |
| 2     | COMMAND      | 0x06 |         | Command                                                         |  |
| 3     | OPTION       |      |         | Refer to "4. OPTION/STATUS Details"                             |  |
| 4     | ID1          | 0x00 | 0xFF    | ID number (prioritize subsequent data with same ID designation) |  |
| 5     | POS(1)_L     | 0x00 | 0xFF    | Low-order byte of position data                                 |  |
| 6     | POS(1)_H     | 0x00 | 0xFF    | High-order byte of position data                                |  |
|       |              |      |         |                                                                 |  |
| 3n+7  | TIME_L       | 0x00 | 0xFF    | Target time of 0~65535 ms; effective when Trajectory            |  |
| 3n+8  | TIME_H       | 0x00 | 0xFF    | other than 0                                                    |  |
| 3n+9  | SUM          |      |         | Low-order byte of sum of SIZE to TIME_H                         |  |

For details on position data, refer to "About Position Data" below.

#### 3.8.3 About Position Data

B3M operates within an operating angle range of -320° to 320°.

The parameter is the range of -32000 to 32000 in Decimal number, but in Hexadecima, the values specified for counter-clockwise and clockwise rotation differ. Refer to the following for details.

|           |     | Counter<br>-clockwise<br>Max. | Center | Clockwise<br>Max. |
|-----------|-----|-------------------------------|--------|-------------------|
| Angle     |     | -320°                         | 0°     | 320°              |
| Parameter | DEC | -32000                        | 0      | 32000             |
| Parameter | HEX | 0x8300                        | 0x00   | 0x7d00            |

The list of maximum values above are values at shipment.

The maximum operating angle can be changed at address 0x05 (min.) and 0x07 (max.).

The operating angle is not changed beyond the set maximum even if a higher angle is specified.

With clockwise rotation, when the parameter is "1" in Decimal number, in Hexadecima, it is "0x0001," but with counter-clockwise rotation, when it is "-1" in Decimal number, it is "0xFFFF," and when the max. value is "-32000," it is "0x8300," so values are in the decreasing direction.

For both counter-clockwise and clockwise rotation, the range that can be set is 31999 of 1–32000 in Decimal number and 7CFF in Hexadecima.

The center is 0.

|           |     | Counter-<br>clockwise | Center | Clockwise |
|-----------|-----|-----------------------|--------|-----------|
| Daramator | DEC | -1                    | 0      | 1         |
| Parameter | HEX | 0xFFFF                | 0x00   | 0x0001    |

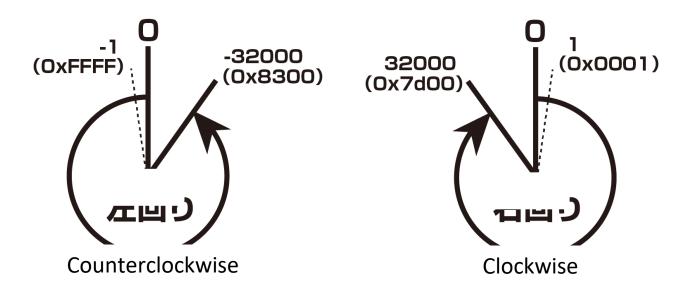

#### 3.8.4 Reply Data (no reply when Broadcast ID designated or with Multi mode commands)

| Digit | 1    | 2       | 3      | 4  | 5     | 6     | 7   |
|-------|------|---------|--------|----|-------|-------|-----|
| Item  | SIZE | COMMAND | STATUS | ID | POS_L | POS_H | SUM |
|       |      |         |        |    |       |       |     |

| POS |
|-----|

|            | Data Details |                     |      |                                        |  |  |
|------------|--------------|---------------------|------|----------------------------------------|--|--|
| Digit Item |              | Setting Range       |      | Content                                |  |  |
| Digit      | Item         | Min.                | Max. | Content                                |  |  |
| 1          | SIZE         | 0x07                |      | Total number of command bytes          |  |  |
| 2          | COMMAND      | 0x86                |      | Command                                |  |  |
| 3          | STATUS       | Changes with OPTION |      | Refer to "4. OPTION/STATUS Details"    |  |  |
| 4          | ID           | Same as send ID     |      | ID of device that sends reply          |  |  |
| 5          | POS_L        | 0x00                | 0xFF | Low-order byte of present position     |  |  |
| 6          | POS_H        | 0x00 0xFF           |      | High-order byte of present position    |  |  |
| 7          | SUM          |                     |      | Low-order byte of sum of SIZE to POS_H |  |  |

# 3.8.5 Example of use

Move the servo position of ID 2 to the 180 deg at 3000 ms(3sec).

| Send Fo | ormat |
|---------|-------|
|---------|-------|

| Digit | Item     | Data |
|-------|----------|------|
| 1     | SIZE     | 0x09 |
| 2     | COMMAND  | 0x06 |
| 3     | OPTION   | 0x00 |
| 4     | ID1      | 0x02 |
| 5     | POS(1)_L | 0x50 |
| 6     | POS(1)_H | 0x46 |
| 7     | TIME_L   | 0xB8 |
| 8     | TIME_H   | 0x0B |
| 9     | SUM      | 0x6A |

Reply Format

| 1 5   |         |      |
|-------|---------|------|
| Digit | Item    | Data |
| 1     | SIZE    | 0x07 |
| 2     | COMMAND | 0x86 |
| 3     | STATUS  | 0xXX |
| 4     | ID      | 0x02 |
| 5     | POS_L   | 0xXX |
| 6     | POS_H   | 0xXX |
| 7     | SUM     | 0xXX |

\*0xXX is indefinite.

# 4. OPTION/STATUS Details

OPTION and STATUS functions make it possible to acquire servo status information. With OPTION, data to be read can be specified, and in response the servo sends back its STATUS. They are not independent commands, but rather are used as a part of the send and reply formats of each command.

\* Error status will not be cleared automatically. Be sure to manually clear with the optional CLEAR (7 bit).

#### 4.1 OPTION

With OPTION, the status to be read can be specified from among five types: Error Status, System Status, Motor Status, Communication Status, and Command Status.

| Bit | Name             | Function                                      | Notes                                                                 |
|-----|------------------|-----------------------------------------------|-----------------------------------------------------------------------|
| 0   |                  | Retrieves using 0~2 bit<br>Select STATUS type | 000: ERROR STATUS returned<br>001: SYSTEM STATUS returned             |
| 1   | STATUS<br>SELECT |                                               | 010: MOTOR STATUS returned<br>011: UART STATUS returned               |
| 2   |                  |                                               | 100: COMMAND STATUS returned                                          |
| 3   | _                |                                               |                                                                       |
| 4   | —                |                                               |                                                                       |
| 5   | —                |                                               |                                                                       |
| 6   | —                |                                               |                                                                       |
| 7   | CLEAR            | Clears STATUS                                 | Clears all STATUS to 0; status prior to CLEAR saved in reply command. |

STATUS specified in OPTION is sent back.

The following explains, in list format, the details of the status information that is sent back.

## [ERROR STATUS (When STATUS SELECT in OPTION set at "000")]

Representative bits for each error status.

| Bit |          | Content                                        |  |  |  |  |
|-----|----------|------------------------------------------------|--|--|--|--|
|     | 0        | 1                                              |  |  |  |  |
| 0   | No error | When any of the SYSTEM STATUS error bits is 1  |  |  |  |  |
| 1   | No error | When any of the MOTOR STATUS error bits is 1   |  |  |  |  |
| 2   | No error | When any of the UART STATUS error bits is 1    |  |  |  |  |
| 3   | No error | When any of the COMMAND STATUS error bits is 1 |  |  |  |  |
| 4   | —        | —                                              |  |  |  |  |
| 5   | —        | _                                              |  |  |  |  |
| 6   | —        | _                                              |  |  |  |  |
| 7   | —        | _                                              |  |  |  |  |

## [SYSTEM STATUS (When STATUS SELECT in OPTION set at "001")]

System-related error bits.

| Bit |                | Content                                                                          |  |  |  |  |
|-----|----------------|----------------------------------------------------------------------------------|--|--|--|--|
|     | 0              | 1                                                                                |  |  |  |  |
| 0   | No error       | 1 when Watchdog Timer is started                                                 |  |  |  |  |
| 1   | No error       | 1 when a problem with data saved in MCU ROM                                      |  |  |  |  |
| 2   | No error       | 1 when problem with data and RAM allocation fails; only checks once at start-up. |  |  |  |  |
| 3   | No error       | 1 when input voltage exceeds maximum or is lower than minimum value              |  |  |  |  |
| 4   | No error       | No error 1 when MCU temperature exceeds maximum value                            |  |  |  |  |
| 5   | No error       | 1 when AD conversion fails                                                       |  |  |  |  |
| 6   | No error       | 1 when I2C communication fails (unused)                                          |  |  |  |  |
| 7   | No error       | 1 when SPI communication fails                                                   |  |  |  |  |
| *   | Error status n | nay have some invalid items depending on the servo motor type.                   |  |  |  |  |

 $^{st}$  Error status may have some invalid items depending on the servo motor type.

| B3M-SB-1040-A                | SYSTEM: Watchdog Timer |
|------------------------------|------------------------|
| B3M-SC-1040-A, B3M-SC-1170-A | SYSTEM: Watchdog Timer |

Motor: Hall-IC

## [MOTOR STATUS (When STATUS SELECT in OPTION is set at "010")]

Motor-related error bits.

| Bit |          | Content                                               |
|-----|----------|-------------------------------------------------------|
|     | 0        | 1                                                     |
| 0   | No error | 1 when motor temperature exceeds maximum value        |
| 1   | No error | 1 when motor lock detected                            |
| 2   | No error | 1 when current flowing to motor exceeds maximum value |
| 3   | No error | 1 when problem with brushless motor's Hall-IC         |
| 4   | No error | -                                                     |
| 5   | No error | –                                                     |
| 6   | No error | —                                                     |
| 7   | No error | —                                                     |

# [UART STATUS (When STATUS SELECT in OPTION set at "011")]

Communication-related error bits.

| Bit |          | Content                     |
|-----|----------|-----------------------------|
|     | 0        | 1                           |
| 0   | No error | 1 when framing error occurs |
| 1   | No error | 1 when parity error occurs  |
| 2   | No error | 1 when break error occurs   |
| 3   | No error | 1 when overrun error occurs |
| 4   | No error | —                           |
| 5   | No error | -                           |
| 6   | No error | —                           |
| 7   | No error | _                           |

# [COMMAND STATUS (When STATUS SELECT in OPTION set at "100")]

Command-related error bits.

| Bit | Content  |                                                             |  |  |  |  |  |
|-----|----------|-------------------------------------------------------------|--|--|--|--|--|
|     | 0        | 1                                                           |  |  |  |  |  |
| 0   | No error | 1 when problem with command checksum                        |  |  |  |  |  |
| 1   | No error | 1 when command device number is too many or too few         |  |  |  |  |  |
| 2   | No error | 1 when length of data to be acquired is longer than address |  |  |  |  |  |
| 3   | No error | when address out of specified range                         |  |  |  |  |  |
| 4   | No error | error 1 when problem with command itself                    |  |  |  |  |  |
| 5   | No error | —                                                           |  |  |  |  |  |
| 6   | No error | —                                                           |  |  |  |  |  |
| 7   | No error | —                                                           |  |  |  |  |  |

# [CLR (Clear bits in OPTION)]

| Bit        |          | Content                                                                    |  |  |  |  |  |
|------------|----------|----------------------------------------------------------------------------|--|--|--|--|--|
|            | 0        | 1                                                                          |  |  |  |  |  |
| 7          | No clear | All STATUS cleared to 0, and status prior to clear saved in reply command. |  |  |  |  |  |
| <u>ب</u> د | m1 ;     |                                                                            |  |  |  |  |  |

\* The various error statuses are not automatically cleared.

#### 5.1 Operating mode

1. There are three types of servo status.

Free: No power applied to the motor.

Hold: Magnetic brakes applied to the motor.

Normal: Control starts based on set point of each control mode.

2.When switched on, the servo starts up in Free mode.

The servo can be changed to Free mode in the address (0x28) run mode.

3.Switching to each operation mode can be changed by rewriting the address 0x28 with the WRITE command.

#### 5.2 Control Mode

There are four types of servo control modes: Position Control Mode, Speed Control Mode, Currency (Torque) Control Mode, and Feedforward Mode. They can be selected depending on the application used. \*PID control is conducted in all modes.

| Control Mode<br>(0x28)           | Set Point                                 | Trajectory Generation Type<br>(0x29)                                                                            | Target<br>Time<br>(0x36) | Control<br>Parameter<br>(0x5c–<br>0x8c)                                                                                                   |
|----------------------------------|-------------------------------------------|----------------------------------------------------------------------------------------------------|--------------------------|----------------------------------------------------------------------------------------------------|
|                                  |                                           | (0) Normal: Rotation at max. speed.                                                                             | $\geq$                   |                                                                                                    |
|                                  |                                           | (1) Even: Interpolates from start-point to end-point by evening segmenting target time (trajectory generation). |                          |                                                                                                    |
| Position Control Mode            | Target Position<br>(0x2A ∙ 0x2B)          | (3) ThirdPoly: Interpolates from start-point to end-point using third-order polynomial.                         | Target Travel<br>Time    | Proportional<br>gain<br>Derivative<br>gain<br>Integral gain<br>Coefficient of<br>static friction<br>Coefficient of<br>dynamic<br>friction |
|                                  |                                           | (4) FourthPoly: Interpolates from start-point to end-point with 4-1-4-order polynomial interpolation method.    | Time                     |                                                                                                    |
|                                  |                                           | (5) FifthPoly: Interpolates from start-point to end-point using fifth-order polynomial.                         |                          |                                                                                                    |
| Speed Control Mode               | Target Speed<br>(0x30 • 0x31)             |                                                                                                    |                          |                                                                                                    |
| Current (Torque)<br>Control Mode | Target Torque<br>(0x3C • 0x3D)            |                                                                                                    |                          |                                                                                                    |
| Feedforward Mode                 | Target Position<br>(PWM)<br>(0x2A • 0x2B) |                                                                                                    |                          |                                                                                                    |

#### 5.3 Change of Operating mode mode / Control mode

Switching between Operating mode mode and Control mode is set by rewriting address 0x28.

| Address:0x28 | Mode           |  |  |
|--------------|----------------|--|--|
| BITO         | Operating mode |  |  |
| BIT1         | Operating mode |  |  |
| BIT2         | Control mode   |  |  |
| BIT3         | Control mode   |  |  |

#### [Operating mode]

(00) Normal: Mode in which servo motor is active.

- (10) Free: Mode in which servo motor is de-powered. Motor is not controlled.
- (11) Hold: Mode in which servo motor maintains the current position. Motor is not controlled.

#### [Control mode]

- (00) Position: Position control mode.
- (01) Speed: Speed control mode.
- (10) Current: Current control mode.
- (11) Feed Forward: Feedforward mode. In feedforward, if the PWM count value is inputted in the target position, the motor rotates.

\*Control mode: Motor does not operate unless operating mode is set to Normal mode.

- \*To switch to speed control mode, switch first to position control mode, set the current position and then switch to the mode.
- \*When switching the control mode, always move to FREE, HOLD and set initial values and then switch the mode.

\*When switching modes, change the gain preset or adjust the gain.

\*Can only be accessed in 1 byte units. When writing, set all bits.

#### 5.4 Gain Preset

The following data is registered at address 0x5C as a preset of motion gain.

Preset 0: Position Control Mode Preset 1: Speed Control Mode Preset 2: Current (Torque) Control Mode

When gain preset numbers(address:0x5C) are changed with WRITE command, gains are immediately changed and incorporated into servo motor operations. Gains differs with position control, speed control and torque control, so when changing the control mode, always change the gain or gain preset.

#### 5.5 Position Control Mode

- 1. Moves to specified position (angle).
- 2. Control conducted based on target position and current position.
- Control can be conducted in a range of ±320 degrees from the starting point (value set with medium value \*In Free and Hold, it is restricted to current position of ±320 degrees, and angles greater than this cannot be assured.

\*When reset is applied, and it is not within the range of  $\pm 180$  degrees, it is forcefully converted to a position of  $\pm 180$  degrees.

- 4. To specify the target position, there are two methods: specifying using the SET POSITION command, and writing data on the target position (0x2A 0x2B).
- 5. Trajectory generation type can be specified with (0x29).
- 6. By changing the target time (0x36) of the trajectory generation type, it is possible to change servo operations.
- 7. The initial gain status is saved in gain 0 (specified with preset number address (0x5C)).

#### 5.6 Speed Control Mode

- 1. Rotation is conducted at the fixed speed that is specified.
- 2. Control is conducted based on the target speed and current speed.
- 3. To change the target speed, change the value of  $(0x30 \cdot 0x31)$ .
- 4. Current position (0c2C  $\cdot$  0x2D) can be acquired, but the range is within ±180 deg.
- 5. When acquiring the cumulative rotation angle, it can be calculated backwards from the encoder's total count number (0x52–0x55).
- 6. The initial gain status is saved in gain 1 (specified with preset number address (0x5C)).

#### 5.7 Current (Torque) Control Mode

- 1. The control method is to calculate the current value from the target torque and feed back the current value.
- 2. Control is conducted to maintain certain fixed current.
- 3. Current (workload) and torque have a fixed relationship, so it is possible to apply power at a fixed torque.
- 4. To output a fixed power, it is endlessly rotated.
- 5. To change the target torque, change the value of ( $0x3C \cdot 0x3D$ ).
- 6. It is possible that the accurate torque will not be outputted depending on the motor temperature, etc.
- 7. When acquiring the cumulative rotation angle, it can be calculated backwards from the encoder's total count number (0x52–0x55).
- 8. The initial gain status is saved in gain 2 (specified with preset number address (0x5C)).

#### 5.8 Feedforward Mode

- 1. Motor output is specified directly.
- 2. When acquiring the cumulative rotation angle, it can be calculated backwards from the encoder's total count number (0x52–0x55).

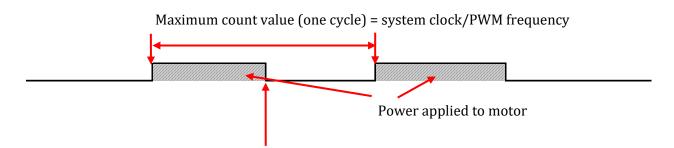

Uses PWM output value (target position (0x2A • 0x2B)) data

3. The maximum count value at a frequency of 8 kHz is 6250, so in feedforward mode, even if the target position (PWM count value) is set above 6250, it is automatically corrected to the maximum value.

| Frequency<br>(Hz) | Max. Count  |                                 |
|-------------------|-------------|---------------------------------|
| 1000              | 50000       |                                 |
| 1250              | 40000       |                                 |
| 1562              | 32010.24328 | Settable limit                  |
| 1563              | 31989.76328 |                                 |
| 1600              | 31250       | (Maximum value of target positi |
| 2000              | 25000       |                                 |
| 2500              | 20000       |                                 |
| 4000              | 12500       |                                 |
| 5000              | 10000       |                                 |
| 8000              | 6250        |                                 |
| 10000             | 5000        |                                 |
| 12500             | 4000        | ]                               |
| 20000             | 2500        | ]                               |
| 25000             | 2000        | ]                               |
| 40000             | 1250        |                                 |
| 50000             | 1000        | ]                               |

# 6. Operating B3M Servo Motor

#### 6.1 To operate B3M Servo Motor

The following procedures are necessary to operate the B3M servo motor.

- 1. Set servo status to Free mode.
- 2. Change the control mode.
- 3. Change the gain based on the control mode.
- 4. Set servo status to Normal mode.
- 5. Set target position.

This section explains how to operate the servo motor in position control mode.

\*Explained with a ID=0 B3M servo motor.

#### [packet names]

SIZE: Data length CMD = COMMANDOP = OPTIONSTTS = STATUS ID: ID number DATA = S-DATAADR = ADDRESS CNT = COUNT: Number of devices SUM: Checksum

#### 6.1.1 Set servo status to free mode.

First, decrease power so servo motor does not abruptly operate. The motor is not controlled.

#### [Set operating mode to Free mode and send command]

Write 0x02 value to 0x28 address with WRITE command.

Send Format

|                                |              |    | 1    | 2    | 2    |    | 3    | 4        | 1         | 5       | 6         | 7    | 8    |
|--------------------------------|--------------|----|------|------|------|----|------|----------|-----------|---------|-----------|------|------|
| Т                              | 'x           | SI | ZE   | CN   | ИD   | 0  | P    | ID       | ID DAT    |         | ADR       | CNT  | SUM  |
|                                |              | 0x | 08   | 0x   | 04   | 0x | :00  | 0x00     | 0x02      |         | 0x28      | 0x01 | 0x37 |
|                                |              |    |      |      |      |    |      |          |           |         |           |      |      |
| Address:0x28 Control Operating |              |    |      |      |      |    |      |          | > Operati | ng mode |           |      |      |
|                                |              |    | BET4 | BET3 | BET2 | -  | BET0 |          |           |         | (00)Norma | •    |      |
| 0                              | 0            | 0  | 0    | 0    | 0    | 1  | 0    |          |           |         | (10)Free  |      |      |
|                                |              |    |      |      |      |    |      | (11)Hold |           |         |           |      |      |
|                                |              |    |      |      |      |    |      |          |           |         |           |      |      |
| Ronh                           | Reply Format |    |      |      |      |    |      |          |           |         |           |      |      |

керіу ғогта

|    | 1    | 2    | 3    | 4    | 5    |
|----|------|------|------|------|------|
| Rx | SIZE | CMD  | STTS | ID   | SUM  |
|    | 0x05 | 0x84 | 0x00 | 0x00 | 0x89 |

\*In the above case there is no error in servo operation. If an error is detected, STATUS changes.

\*The following WRITE command also returns 5 BYTE data from the servo regardless of the number of DATA transmitted.

#### 6..1.2 Change the control mode

Set the control mode to Position Control Mode.

#### [Set Operating mode to Position Control Mode and send command]

Write 0x02 value to 0x28 address with WRITE command.

\*Becomes value of OR operation between Operation mode 0x02 and Control mode 0x00.

\* The contents of the following command is the same as the command set to the previous Free, but it is posted as a control procedure.

Send Format

0

0

0

|                                | 1    | 2    | 3    | 4    | 5          | 6    | 7    | 8    |
|--------------------------------|------|------|------|------|------------|------|------|------|
| Tx                             | SIZE | CMD  | OP   | ID   | DATA       | ADR  | CNT  | SUM  |
|                                | 0x08 | 0x04 | 0x00 | 0x00 | 0x02       | 0x28 | 0x01 | 0x37 |
|                                |      |      |      |      |            |      |      |      |
| Address:0x28 Control Operating |      |      |      | > C  | ontrol Mod | е    |      |      |

|   |   |   |  | •  |
|---|---|---|--|----|
| 0 | 1 | 0 |  | (0 |

% The Operating mode is Free.

| > Control Mode                    |
|-----------------------------------|
| (00)Position Control Mode         |
| (01)Speed Control Mode            |
| (10)Current (Torque) Control Mode |

(11)Feedforward Mode

### 2.2 Set trajectory generation type

BET7 BET6 BET5 BET4 BET3 BET2 BET1 BET0

0

0

Change the Position Control Mode and then set the trajectory generation type.

(Please skip to use the trajectory generation type as it is in normal mode.)

#### [Set trajectory generation type as Even and send command]

Write 0x01 value in 0x29 address with WRITE command.

#### Send Format

|    | 1    | 2    | 3    | 4    | 5    | 6    | 7    | 8    |
|----|------|------|------|------|------|------|------|------|
| Тх | SIZE | CMD  | OP   | ID   | DATA | ADR  | CNT  | SUM  |
|    | 0x08 | 0x04 | 0x00 | 0x00 | 0x01 | 0x29 | 0x01 | 0x37 |
|    |      |      |      |      |      |      |      |      |

### > Trajectory generation type (0x29)

(0)Normal: Rotates at maximum speed.

(1)Even: Evenly divides target time and interpolates from start point to end point (trajectory generation).

(3)ThirdPoly: Interpolates from start point to end point using third-order polynomial.

(4)ForthPoly: Interpolates from start point to end point with 4-1-4-order polynomial interpolation method.

(5)FifthPoly: Interpolates from start point to end point using fifth-order polynomial.

#### 6.1.3 Change the gain based on the control mode.

Next, set the gain. At shipment, position control parameters are set in preset No. 0.

#### [Set gain to preset No. 0 and send command]

Write 0x00 value in 0x5C address with WRITE command.

|             | 1 | 2 | 3 |  |  |  |  |
|-------------|---|---|---|--|--|--|--|
| Send Format |   |   |   |  |  |  |  |

|    | 1    | 2    | 3    | 4    | 5    | 6    | 7    | 8    |
|----|------|------|------|------|------|------|------|------|
| Тх | SIZE | CMD  | OP   | ID   | DATA | ADR  | CNT  | SUM  |
|    | 0x08 | 0x04 | 0x00 | 0x00 | 0x00 | 0x5C | 0x01 | 0x69 |
|    |      |      |      |      | _    |      |      |      |

## > PID gain preset number (Address:0x5C) (0):Position Control Mode

(1):Speed Control Mode

(2):Current (Torque) Control Mode

#### 6.1.4 Set servo status to Normal mode.

Next, when servo status is set to Normal mode, control begins and the servo begins to operate.

#### [Operating mode: Send Normal mode setting command]

Write 0x00 value to 0x28 address with WRITE command.

|    | 1    | 2    | 3    | 4    | 5    | 6    | 7    | 8    |
|----|------|------|------|------|------|------|------|------|
| Тх | SIZE | CMD  | OP   | ID   | DATA | ADR  | CNT  | SUM  |
|    | 0x08 | 0x04 | 0x00 | 0x00 | 0x00 | 0x28 | 0x01 | 0x35 |

| アド   | レス   | : 0x2 | 8    | Control Operating |      |      | ating |  |
|------|------|-------|------|-------------------|------|------|-------|--|
| BET7 | BET6 | BET5  | BET4 | BET3              | BET2 | BET1 | BET0  |  |
| 0    | 0    | 0     | 0    | 0                 | 0    | 0    | 0     |  |

> Control Mode (00)Position Control Mode (01)Speed Control Mode (10)Current Control Mode (11)Feedforward Mode

> Operating mode (00)Normal (10)Free (11)Hold

#### 6.1.5 Set target position.

Next, the servo position can be changed by changing the set points.

#### [Send command to set target position]

There are two ways to set the target position. One way is to write the target position to the address 0x2A / 0x2B with the WRITE command, or specify the target position and target movement time with the SET POSITION command.

#### Specify target position with WRITE command

Write 0x50 value to 0x2A address and 0x46 value to 0x2B address using the WRITE command.

Ex.) Set target position to 180 deg.: 18000 (0x4650)

Send Format

|    | 1    | 2    | 3    | 4    | 5     | 6     | 7    | 8    | 9    |
|----|------|------|------|------|-------|-------|------|------|------|
| Тх | SIZE | CMD  | OP   | ID   | DATA1 | DATA2 | ADR  | CNT  | SUM  |
|    | 0x09 | 0x04 | 0x00 | 0x00 | 0x50  | 0x46  | 0x2A | 0x01 | 0xCE |
|    |      |      |      |      |       |       |      | •    |      |

Little-endian (2 bytes) (Data sent from low-order byte)

#### Specify the target position and the target movement time with the SET POSITION command

Ex.) Set target position at 180 deg.: 18000 (0x4650) Set target time at 3 sec.: 3000 (0x0BB8)

Send Format

|    | 1    | 2    | 3    | 4    | 5     | 6     | 7     | 8     | 9    |
|----|------|------|------|------|-------|-------|-------|-------|------|
| Тх | SIZE | CMD  | OP   | ID   | DATA1 | DATA2 | DATA3 | DATA4 | SUM  |
|    | 0x09 | 0x06 | 0x00 | 0x00 | 0x50  | 0x46  | 0xB8  | 0x0B  | 0x68 |
|    |      |      |      |      |       |       |       |       |      |

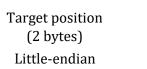

Target time (2 bytes) Little-endian

#### Reply Format (SET POSITION)

|    | 1                | 2                | 3              | 4          | 5     | 6     | 7    |
|----|------------------|------------------|----------------|------------|-------|-------|------|
| Rx | SIZE             | CMD              | STTS           | ID         | DATA1 | DATA2 | SUM  |
|    | 0x07             | 0x86             | 0x00           | 0x00       | 0xXX  | 0xXX  | 0xXX |
| P  | *In the above of | case there is no | error in servo | operation. |       |       |      |

Position data at command transmission is included in reply data.

\*The arrival time is valid only when the orbit generation type (0x29) is set to "Even", "ThirdPoly", "ForthPoly", and "FifthPoly". It is not reflected in "Normal".

B3M has memory for processing data.

This memory is called the memory map.

The memory has a RAM area, where the data is erased when the power is turned off, and a ROM area, where the data is maintained even when the power turned off.

#### 7.1 Unit Notation

This explains memory area units.

| Unit    | Content                                        |
|---------|------------------------------------------------|
| bps     | Unit of data transfer rate                     |
| deg     | Angle unit (degrees)                           |
| °C      | Temperature unit                               |
| mA      | Currency unit                                  |
| mV      | Voltage unit                                   |
| deg/sec | Angle moved in 1 second                        |
| ns      | 1/1,000,000,000 second (10- <sup>9</sup> sec.) |
| ms      | 1/1,000 second                                 |
| sec     | Seconds unit                                   |
| Hz      | Frequency unit                                 |

### 7.2 Attribute Notation

This explains memory area attributes.

| Attribute | Content                                                                                                    |
|-----------|----------------------------------------------------------------------------------------------------|
| RW        | (Read Write)<br>Can read and write.<br>Parameters that change system behavior when rewritten.                                                            |
| RO        | (Read)<br>Can only read.<br>Parameters for overwriting data on system side.                                                                              |
| #         | Items with # mark in notes are written, and effective after restart.<br>To make them effective, they must be saved in ROM.                               |
| x         | When 100x, etc. is indicated, a value 100 times larger than the actual value is used. For example, to specify 90 deg. for the servo angle, 9000 is used. |

# 7.3 Type Notation

## This explains memory area types.

| Туре   | Content                                                   |
|--------|-----------------------------------------------------------|
| char   | Signed char-type variable, 1 byte                         |
| byte   | Unsigned char-type, 1 byte                                |
| short  | Signed short in-type variable, 2 bytes (little-endian)*   |
| ushort | Unsigned short in-type variable, 2 bytes (little-endian)* |
| long   | Signed long in-type variable, 4 bytes (little-endian)*    |
| ulong  | Unsigned long in-type variable, 4 bytes (little-endian)*  |

\*Little-endian is a format that segments numerical data with data volume of two bytes or more by each byte and records then sequentially started with the lowest order byte.

• Data signs are signed (char, short, long) and unsigned (byte, ushort, ulong).

#### Ex.) With 1-byte data

|             | i byte data                          |                  |          |                               |         |                  |
|-------------|--------------------------------------|------------------|----------|-------------------------------|---------|------------------|
|             | With data of 100<br>DATA (1)<br>100  | DATA (1)<br>0x64 |          | With data of DATA (1)<br>-100 | of -100 | DATA (1)<br>0x9C |
| Ex.) With t | wo-byte data                         |                  |          |                               |         |                  |
|             | With data of 1000                    |                  |          |                               |         |                  |
|             | 1000                                 | ] .              | DATA (1) | DATA (2)                      |         |                  |
|             | 0x03E8                               |                  | 0xE8     | 0x03                          |         |                  |
|             | With data of -1000                   |                  |          |                               |         |                  |
|             | -1000                                |                  | DATA (1) | DATA (2)                      |         |                  |
|             | 0xFC18                               | ]                | 0x18     | 0xFC                          |         |                  |
| Ex.) With f | our-byte data<br>With data of 100000 |                  |          |                               |         |                  |
|             | With uata 01 100000                  |                  |          |                               |         |                  |

| 100000     |               | DATA (1) | DATA (2) | DATA (3) | DATA (4) |
|------------|---------------|----------|----------|----------|----------|
| 0x000186A0 | $\rightarrow$ | 0xA0     | 0x86     | 0x01     | 0x00     |

| With data of -100000 |  |          |          |          |          |  |  |  |  |
|----------------------|--|----------|----------|----------|----------|--|--|--|--|
| -100000              |  | DATA (1) | DATA (2) | DATA (3) | DATA (4) |  |  |  |  |
| 0xFFFE7960           |  | 0x60     | 0x79     | 0xFE     | 0xFF     |  |  |  |  |

• Memory is segmented into SYSTEM area, servo parameters area, control parameters area, STATUS area, version information area, and system initialization area.

#### [System information is stored]

|         | SYSTEM Area |                                                    |          |        |           |      |  |  |
|---------|-------------|----------------------------------------------------|----------|--------|-----------|------|--|--|
| Address | Bytes       | Content                                            | Unit     | Туре   | Attribute | Note |  |  |
| 0x00    | 1           | ID number                                          | -        | byte   | RW        | *1   |  |  |
| 0x01    | 4           | Baud rate, signal speed                            | bps      | ulong  | RW #      | *2   |  |  |
| 0x05    | 2           | Min. position limit                                | 100x deg | short  | RW        | *3   |  |  |
| 0x07    | 2           | Max. position limit                                | 100x deg | short  | RW        | *3   |  |  |
| 0x09    | 2           | Medium value offset                                | 100x deg | short  | RW        | *3   |  |  |
| 0x0B    | 2           | MCU temp. limit                                    | 100x℃    | short  | RW        |      |  |  |
| 0x0D    | 1           | PWM limit ratio at MCU temp. limit                 | %        | byte   | RW        |      |  |  |
| 0x0E    | 2           | Motor temp. limit                                  | 100x℃    | short  | RW        |      |  |  |
| 0x10    | 1           | PWM limit ratio at motor temp. limit               | %        | byte   | RW        |      |  |  |
| 0x11    | 2           | Current limit                                      | mA       | ushort | RW        |      |  |  |
| 0x13    | 1           | PWM limit ratio at current limit                   | %        | byte   | RW        |      |  |  |
| 0x14    | 1           | Time until motor lock recognized                   | 100 ms   | byte   | RW        |      |  |  |
| 0x15    | 1           | Percentage from max. output when lock recognized   | %        | byte   | RW        |      |  |  |
| 0x16    | 1           | Degree of power reduction at lock detection        | %        | byte   | RW        | *4   |  |  |
| 0x17    | 2           | Min. effective input voltage                       | mv       | ushort | RW        | *5   |  |  |
| 0x19    | 2           | Max. effective input voltage                       | mv       | ushort | RW        | *5   |  |  |
| 0x1B    | 1           | PWM limit                                          | %        | byte   | RW        |      |  |  |
| 0x1C    | 2           | Dead bandwidth width                               | 100x deg | ushort | RW        |      |  |  |
| 0x1E    | 2           | Reserved                                           | -        | short  | _         |      |  |  |
| 0x20    | 2           | Reserved                                           | _        | short  | -         |      |  |  |
| 0x22    | 1           | Motor rotation characteristics CW-direction ratio  | -        | byte   | RW #      |      |  |  |
| 0x23    | 1           | Motor rotation characteristics CCW-direction ratio | -        | byte   | RW #      |      |  |  |

# [Servo control information is stored]

|         |          | Servo Parameters Area                 | 1                                                                                                    |                                |                                                                         |                                |  |
|---------|----------|---------------------------------------|----------------------------------------------------------------------------------------------------|--------------------------------|-------------------------------------------------------------------------|--------------------------------|--|
| Address | Bytes    | Content                               | Unit                                                                                                    | Туре                           | Attribute                                                               | Note                           |  |
|         | 1        | Servo option                          | —                                                                                                    | byte                           | RW #                                                                    | *6                             |  |
|         | Bit      | Content                               |                                                                                                    | 0                              | 1                                                                       | -                              |  |
|         | 0        | –                                     |                                                                                                    |                                |                                                                         |                                |  |
|         | 1        |                                       |                                                                                                    |                                |                                                                         |                                |  |
| 0x27    | 2        |                                       |                                                                                                    |                                |                                                                         |                                |  |
|         | 3        |                                       |                                                                                                    |                                |                                                                         |                                |  |
|         | 4        |                                       |                                                                                                    |                                |                                                                         |                                |  |
|         | 5        |                                       |                                                                                                    |                                |                                                                         |                                |  |
|         | 6        | Clone (effective from Ver. 1.0.2.0)   | Has reply o                                                                                                    | lata                           | No reply da                                                             | ita                            |  |
|         | 7        | Reverse (effective from Ver. 1.0.2.0) | OFF                                                                                                    | 1                              | ON                                                                      | * (                            |  |
| -       | 1<br>D:t | Normal/FREE/Hold mode switch          | _                                                                                                    | byte                           | RW                                                                      | *6                             |  |
| -       | Bit      | Content                               | 00: Normal                                                                                                    | 0                              | 1                                                                       | -                              |  |
|         | 0        | Operation mode                        | 10: Free                                                                                                    |                                |                                                                         |                                |  |
|         | 1        |                                       | 11: Hold                                                                                                    |                                |                                                                         |                                |  |
|         | 2        |                                       |                                                                                                    | control, 01:<br>(current) cor  | Speed control<br>ntrol                                                  |                                |  |
| 0x28    | 3        | Control mode (*)                      | 11: Feedforward                                                                                                    |                                |                                                                         |                                |  |
|         | 4        |                                       |                                                                                                    |                                | 1                                                                       |                                |  |
|         | 5        | —                                     |                                                                                                    |                                |                                                                         |                                |  |
|         | 6        |                                       | 00: Normal<br>01: Clone                                                                                                    |                                |                                                                         |                                |  |
|         | 7        | Servo (effective to Ver.1.0.1.0)      | 10: Reverse (11 also possible)                                                                                                    |                                |                                                                         |                                |  |
|         | 1        | Trajectory generation type            | —                                                                                                    | byte                           | RW                                                                      | *6                             |  |
| _       | Bit      | Content                               |                                                                                                    | 0                              | 1                                                                       |                                |  |
|         | 0        |                                       | interval)<br>1: Even segm<br>time)<br>3: Third-orde                                                                                                    | entation (mov<br>er polynomial | celeration/deco<br>vement in equa<br>interpolation (a<br>rd-order polyn | l intervals by<br>acceleration |  |
| 0x29    | 1        | Trajectory                            | <ul> <li>stopped after reaching max. speed)</li> <li>4: 4-1-4-order polynomial interpolation (acceleratio<br/>uniform velocity, deceleration intervals generated in<br/>combination of fourth-order polynomial and first-<br/>order; uniform velocity interval is fixed)</li> <li>5: Fifth-order polynomial interpolation</li> </ul> |                                |                                                                         |                                |  |
|         | 2        |                                       | (acceleration                                                                                                    | /deceleration                  | intervals gener<br>stopped at velo                                      |                                |  |
|         | 3        |                                       |                                                                                                    |                                |                                                                         |                                |  |
|         | 4        |                                       |                                                                                                    |                                |                                                                         |                                |  |
|         | 5        |                                       |                                                                                                    |                                |                                                                         |                                |  |
|         | 6        |                                       |                                                                                                    |                                |                                                                         |                                |  |
|         | 7        |                                       |                                                                                                    |                                |                                                                         |                                |  |
|         |          | 1                                     |                                                                                                    |                                | 1                                                                       |                                |  |

#### **B3M Command Reference**

\* With feedforward control, the PWM duty factor is input with the PWM count number (direction changes with sign) in the target position (address 0x2A). However, max. count number = system clock / PWM cycle, and even if it is set in excess of this value, it will be automatically revised to the upper limit.

|      | Servo Parameters Area |                               |              |        |      |    |  |  |  |  |
|------|-----------------------|-------------------------------|--------------|--------|------|----|--|--|--|--|
| 0x2A | 2                     | Target position               | 100x deg     | short  | RW   |    |  |  |  |  |
| 0x2C | 2                     | Current position              | 100x deg     | short  | RO   |    |  |  |  |  |
| 0x2E | 2                     | Position one sampling prior   | 100x deg     | short  | RO   |    |  |  |  |  |
| 0x30 | 2                     | Target speed                  | 100x deg/sec | short  | RW   | *7 |  |  |  |  |
| 0x32 | 2                     | Current speed                 | 100x deg/sec | short  | RO   |    |  |  |  |  |
| 0x34 | 2                     | Speed one sampling prior      | 100x deg/sec | short  | RO   |    |  |  |  |  |
| 0x36 | 2                     | Target time                   | ms           | ushort | RW   |    |  |  |  |  |
| 0x38 | 2                     | Command run time              | ms           | ushort | RO   | *8 |  |  |  |  |
| 0x3A | 2                     | Time elapsed from start-up    | sec          | ushort | RO   | *8 |  |  |  |  |
| 0x3C | 2                     | Target torque                 | mN.m         | short  | RW   | *7 |  |  |  |  |
| 0x3E | 4                     | System clock                  | 20x ns       | ulong  | RO   |    |  |  |  |  |
| 0x42 | 2                     | Sampling time                 | 20x ns       | ushort | RO   |    |  |  |  |  |
| 0x44 | 2                     | Current MCU temp.             | 100x℃        | short  | RO   |    |  |  |  |  |
| 0x46 | 2                     | Current motor temp.           | 100x℃        | short  | RO   |    |  |  |  |  |
| 0x48 | 2                     | Current (load) current value  | mA           | short  | RO   |    |  |  |  |  |
| 0x4A | 2                     | Current input voltage value   | mV           | ushort | RO   |    |  |  |  |  |
| 0x4C | 2                     | Current PWM duty factor       |              | ushort | RW   |    |  |  |  |  |
| 0x4E | 2                     | PWM cycle                     | Hz           | ushort | RW # |    |  |  |  |  |
| 0x50 | 2                     | Current value of encoder      | -            | ushort | RO   |    |  |  |  |  |
| 0x52 | 4                     | Total count number of encoder | -            | long   | RW   |    |  |  |  |  |
| 0x56 | 1                     | Status of Hall-IC             | —            | byte   | RO   |    |  |  |  |  |

|         | Control Parameters Area |                                |      |        |           |      |  |  |  |
|---------|-------------------------|--------------------------------|------|--------|-----------|------|--|--|--|
| Address | Bytes                   | Content                        | Unit | Туре   | Attribute | Note |  |  |  |
| 0x5C    | 2                       | Change PID gain pattern        | _    | ushort | RW        |      |  |  |  |
| 0x5C    | 1                       | PID gain preset number         |      | byte   |           |      |  |  |  |
| 0x5D    | 1                       | Reserved                       | Ι    | byte   |           |      |  |  |  |
| 0x5E    | 4                       | Proportional gain 0            | 100x | ulong  | RW        |      |  |  |  |
| 0x62    | 4                       | Differential gain 0            | 100x | ulong  | RW        |      |  |  |  |
| 0x66    | 4                       | Integral gain 0                | 100x | ulong  | RW        |      |  |  |  |
| 0x6A    | 2                       | Static friction coefficient 0  | -    | ushort | RW        |      |  |  |  |
| 0x6C    | 2                       | Kinetic friction coefficient 0 | -    | ushort | RW        |      |  |  |  |
| 0x6E    | 4                       | Proportional gain 1            | 100x | ulong  | RW        |      |  |  |  |
| 0x72    | 4                       | Differential gain 1            | 100x | ulong  | RW        |      |  |  |  |
| 0x76    | 4                       | Integral gain 1                | 100x | ulong  | RW        |      |  |  |  |
| 0x7A    | 2                       | Static friction coefficient 1  | 1    | ushort | RW        |      |  |  |  |
| 0x7C    | 2                       | Kinetic friction coefficient 1 | -    | ushort | RW        |      |  |  |  |
| 0x7E    | 4                       | Proportional gain 2            | 100x | ulong  | RW        |      |  |  |  |
| 0x82    | 4                       | Differential gain 2            | 100x | ulong  | RW        |      |  |  |  |
| 0x86    | 4                       | Integral gain 2                | 100x | ulong  | RW        |      |  |  |  |
| 0x8A    | 2                       | Static friction coefficient 2  | _    | ushort | RW        |      |  |  |  |
| 0x8C    | 2                       | Kinetic friction coefficient 2 | _    | ushort | RW        |      |  |  |  |

# [Gain information is stored]

# [Status information is stored]

|         | STATUS Area |                          |      |       |           |      |  |  |  |
|---------|-------------|--------------------------|------|-------|-----------|------|--|--|--|
| Address | Bytes       | Content                  | Unit | Туре  | Attribute | Note |  |  |  |
| 0x9D    | 1           | Error status             | -    | byte  |           |      |  |  |  |
| 0x9E    | 4           | Error, etc. status       | I    | ulong |           |      |  |  |  |
| 0x9E    | 1           | System error             | -    | byte  |           |      |  |  |  |
| 0x9F    | 1           | Motor status abnormality | _    | byte  |           |      |  |  |  |
| 0xA0    | 1           | UART receive error       | _    | byte  |           |      |  |  |  |
| 0xA1    | 1           | Command error, etc.      | -    | byte  |           |      |  |  |  |

#### [Version information is stored]

|         | Version Information Area |                      |      |       |           |      |  |  |
|---------|--------------------------|----------------------|------|-------|-----------|------|--|--|
| Address | Bytes                    | Content              | Unit | Туре  | Attribute | Note |  |  |
| 0xA2    | 4                        | Model segment        | -    | ulong | RO        | *9   |  |  |
| 0xA2    | 1                        | Voltage segment      | Ι    | char  | RO        |      |  |  |
| 0xA3    | 1                        | Model version        | Ι    | byte  | RO        | *9   |  |  |
| 0xA4    | 1                        | Torque number        | I    | byte  | RO        | *9   |  |  |
| 0xA5    | 1                        | Case number          | Ι    | byte  | RO        | *9   |  |  |
| 0xA6    | 4                        | Model type           | -    | ulong | RO        | *9   |  |  |
| 0xA6    | 1                        |                      | Ι    |       | RO        |      |  |  |
| 0xA7    | 1                        |                      | 1    |       | RO        |      |  |  |
| 0xA8    | 1                        | Motor type           | 1    | char  | RO        | *9   |  |  |
| 0xA9    | 1                        | Device type          | 1    | char  | RO        | *9   |  |  |
| 0xAA    | 4                        | Firmware information | I    | ulong | RO        |      |  |  |
| 0xAA    | 1                        | Build number         | _    | byte  | RO        |      |  |  |
| 0xAB    | 1                        | Revision number      | _    | byte  | RO        |      |  |  |
| 0xAC    | 1                        | Minor version        | -    | byte  | RO        |      |  |  |
| 0xAD    | 1                        | Major version        | _    | byte  | RO        |      |  |  |

#### [Corrects difference between standard value and actual position]

|                                       | System Initialization Area |                                             |   |          |      |  |  |  |  |  |
|---------------------------------------|----------------------------|---------------------------------------------|---|----------|------|--|--|--|--|--|
| 0xAE                                  | 2                          | Encoder error from absolute 00 position     | _ | short    | RW # |  |  |  |  |  |
| 0xB0                                  | 72                         | Corrects encoder error at relative position | — | short*36 | RW # |  |  |  |  |  |
| 0xB0                                  | 2                          | Corrects error in relative position no. 1   | - | short    | RW # |  |  |  |  |  |
| · · · · · · · · · · · · · · · · · · · |                            |                                             | • | •        | •    |  |  |  |  |  |
| 0xF6                                  | 2                          | Corrects error in relative position no. 36  | _ | short    | RW # |  |  |  |  |  |

\*The system initialization area (0xAE–0xF7) is set at factory shipment, so do not change it.

#### Notes

- <sup>\*1</sup> When 255 (broadcast ID) is specified, the command is for all connected devices.
- <sup>\*2</sup> 115200/1000000/1250000/1500000/2000000/3000000 can be set.

When a value is set above the maximum or below the minimum, the value is revised to the maximum or minimum value.

- \*3 In reverse mode, it is set to the same position as normal mode and no reserve impact is received.
- <sup>\*4</sup> It takes approx. 50 ms until the lock detection time starts.
- $^{*5}$  It is detected even when the current is insufficient and the voltage drops abruptly.
- <sup>\*6</sup> Can only be accessed in 1-byte units. When writing, set all bits.
- \*7 Cannot output a value over specifications.
- $^{*8}$  The margin of error is max. ±0.5%.
- \*9 Refer to B3M Series specifications.

Overall Even if theoretical max. and min. values can be input in excess of specified values, do not input in excess of specified values.

# 8. Memory Map Details

This section explains individual memory address functions.

#### 8.1 SYSTEM Area

| Name (Explanation) | Address | Form | Unit | Initial Value | Min. Value | Max. Value | Attribute |
|--------------------|---------|------|------|---------------|------------|------------|-----------|
| ID number          | 0x00    | byte | —    | 0             | 0          | 255        | RW        |

ID number of servo.

Ex.) ID number set to 12: 12 (0x0c)

\*When 255 is specified, the command goes to all connected devices.

| Name (Explanation)                                           | Address    | Form      | Unit | Initial Value | Min. Value | Max. Value | Attribute |  |  |
|--------------------------------------------------------------|------------|-----------|------|---------------|------------|------------|-----------|--|--|
| Baud rate                                                    | 0x01       | ulong     | bps  | 1500000       | 115200     | 3000000    | RW #      |  |  |
| 115200/1000000/1250000/1500000/2000000/3000000 are settable. |            |           |      |               |            |            |           |  |  |
| Ex.) Baud rate set to 1500000 bp                             | s: 1500000 | (0x0016E3 | 60)  |               |            |            |           |  |  |

\*When a value is set beyond the max. or min. value, it is revised to the max. or min. value.

| Name (Explanation)  | Address | Form  | Unit    | Initial Value | Min. Value | Max. Value | Attribute |
|---------------------|---------|-------|---------|---------------|------------|------------|-----------|
| Min. position limit | 0x05    | short | 100×deg | -32000        | -32000     | 32000      | RW        |
| Max. position limit | 0x07    | short | 100×deg | 32000         | -32000     | 32000      | RW        |

Max./min. values of movable range.

Ex.) Min. value set to -30000: -30000 (0x8AD0)

Ex.) Max. value set to 30000: 30000 (0x7530)

\*Operations not guaranteed if max./min. values are invalid.

\*In reverse mode, it is set to the same position as normal mode, and there is no reverse impact.

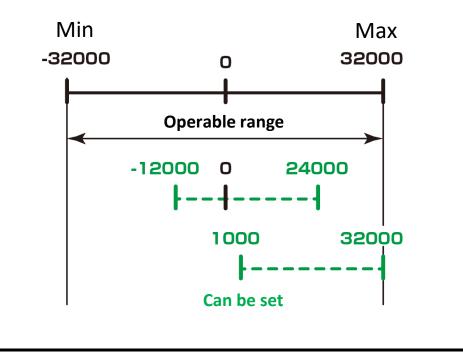

#### **B3M Command Reference**

| Name (Explanation)                                                                                             | Address | Form  | Unit    | Initial Value | Min. Value | Max. Value | Attribute |
|----------------------------------------------------------------------------------------------------|---------|-------|---------|---------------|------------|------------|-----------|
| Medium value offset                                                                                            | 0x09    | short | 100×deg | 0             | -18000     | 18000      | RW        |
| Center position (installation posi<br>Ex.) Offset set to 30 deg.: 3000 (0<br>*Operations not guaranteed if val | x0bb8)  |       |         |               |            |            |           |

\*In reverse mode, it is set to the same position as normal mode, and there is no reverse impact.

| Name (Explanation) | Address | Form  | Unit  | Initial Value | Min. Value | Max. Value | Attribute |
|--------------------|---------|-------|-------|---------------|------------|------------|-----------|
| MCU temp. limit    | 0x0B    | short | 100×C | 8000          | -32768     | 32767      | RW        |

Temperature threshold that causes an error when MCU temperature rises too high.

Output torque is restricted when the specified temperature is exceeded.

If limit values (temperature limit, current limit, etc.) are exceeded and output is restricted, the servo will not operate normally.

Ex.) Limit set to 50 deg.: 5000 (0x1388)

| Name (Explanation)                                                                        | Address | Form | Unit | Initial Value | Min. Value | Max. Value | Attribute |  |  |
|-------------------------------------------------------------------------------------------|---------|------|------|---------------|------------|------------|-----------|--|--|
| PWM limit ratio when MCU temp. restricted                                                 | 0x0D    | byte | %    | 0             | 0          | 100        | RW        |  |  |
| When an MCU temperature limit error occurs, motor power is made the specified percentage. |         |      |      |               |            |            |           |  |  |

Ex.) Output torque set to 80% limit: 80 (0x50)

| Name (Explanation)                                                                          | Address     | Form         | Unit         | Initial Value | Min. Value | Max. Value | Attribute |  |  |
|---------------------------------------------------------------------------------------------|-------------|--------------|--------------|---------------|------------|------------|-----------|--|--|
| Motor temperature limit0x0Eshort100×C10000-3276832767RV                                     |             |              |              |               |            |            |           |  |  |
| Temperature threshold that triggers an error when motor temperature rises too high.         |             |              |              |               |            |            |           |  |  |
| When the specified temperature                                                              | is exceeded | , output tor | que is restr | icted.        |            |            |           |  |  |
| If limit values are exceeded and output is restricted, the servo will not operate normally. |             |              |              |               |            |            |           |  |  |
| Ex.) Limit is set to 50 deg.: 5000 (0x1388)                                                 |             |              |              |               |            |            |           |  |  |

| Name (Explanation)                                                                                                    | Address | Form | Unit | Initial Value | Min. Value | Max. Value | Attribute |  |  |  |
|----------------------------------------------------------------------------------------------------|---------|------|------|---------------|------------|------------|-----------|--|--|--|
| PWM limit ratio when motor temp. restricted                                                                                                 | 0x10    | byte | %    | 0             | 0          | 100        | RW        |  |  |  |
| When an MCU temperature limit error occurs, motor power is made the specified percentage.<br>Ex.) Output torque set to 80% limit: 80 (0x50) |         |      |      |               |            |            |           |  |  |  |

| Name (Explanation)                                                                                                    | Address | Form   | Unit | Initial Value | Min. Value | Max. Value | Attribute |  |  |
|----------------------------------------------------------------------------------------------------|---------|--------|------|---------------|------------|------------|-----------|--|--|
| Current limit                                                                                                    | 0x11    | ushort | mA   | *             | 0          | 65535      | RW        |  |  |
| Current limit0x11ushortmA*065535RWThreshold that triggers an error when too much current flows to the motor.When the specified current limit is exceeded, output torque is restricted at the specified value.If limit values are exceeded and output is restricted, the servo will not operate normally.Ex.) Current limit set to 6A: 6000 (0x1770)*Differs depending on the product. |         |        |      |               |            |            |           |  |  |

| Name (Explanation)                                                    | Address | Form | Unit          | Initial Value | Min. Value | Max. Value | Attribute |
|-----------------------------------------------------------------------|---------|------|---------------|---------------|------------|------------|-----------|
| PWM limit ratio when current restricted                               | 0x13    | byte | %             | 0             | 0          | 100        | RW        |
| When a current limit error occur<br>Ex.) Output torque set to 80% lin | · •     |      | e the specifi | ied percenta  | age.       |            |           |

| Name (Explanation)                                                                                     | Address | Form | Unit   | Initial Value | Min. Value | Max. Value | Attribute |
|----------------------------------------------------------------------------------------------------|---------|------|--------|---------------|------------|------------|-----------|
| Time until motor lock<br>recognized                                                                    | 0x14    | byte | 100 ms | 0             | 0          | 255        | RW        |
| Time from when motor lock is de<br>When the servo stops at a specifi<br>Ex.) Time set to 1s: 10 (0x0A) |         |      |        |               |            |            |           |

| Name (Explanation)                                                  | Address | Form | Unit        | <b>Initial Value</b> | Min. Value | Max. Value | Attribute |
|---------------------------------------------------------------------|---------|------|-------------|----------------------|------------|------------|-----------|
| Percentage from max output<br>when lock recognized                  | 0x15    | byte | %           | 50                   | 0          | 100        | RW        |
| When a motor lock error occurs,<br>Ex.) Output torque is set to 90% | -       |      | he specifie | d percentag          | e.         |            |           |

| Name (Explanation)                              | Address | Form | Unit | Initial Value | Min. Value | Max. Value | Attribute |
|-------------------------------------------------|---------|------|------|---------------|------------|------------|-----------|
| Degree of power reduction<br>when lock detected | 0x16    | byte | %    | 100           | 0          | 100        | RW        |

A percentage to the maximum output, when this value continues for the time until motor lock is recognized, lock is detected.

Ex.) Degree of power reduction set to 90%: 90 (0x5A)

\*When degree of power reduction is set to 100 when lock status is detected, the lock is not released.

\*It takes around 50ms until the lock detection timer starts.

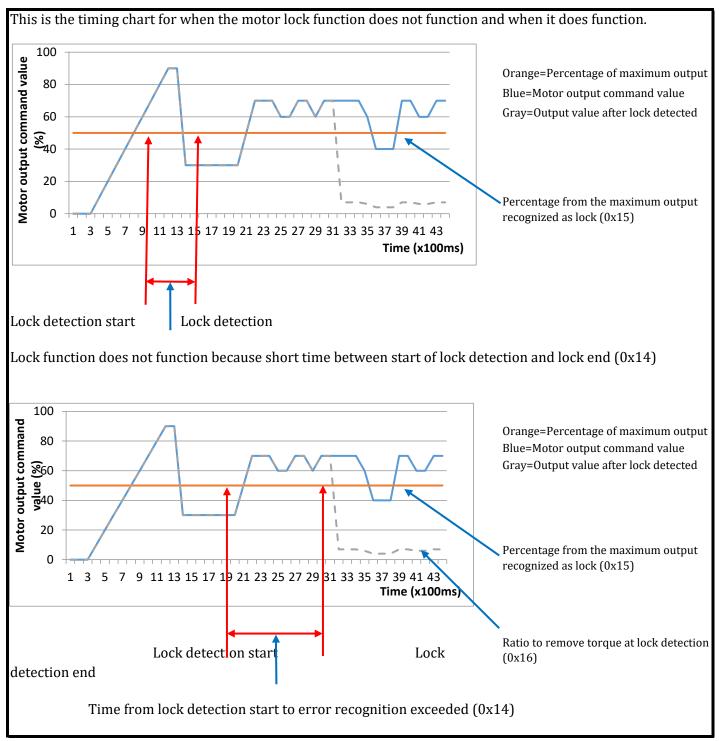

| Name (Explanation)                                                                                                    | Address | Form   | Unit | Initial Value | Min. Value | Max. Value | Attribute |  |  |  |
|----------------------------------------------------------------------------------------------------|---------|--------|------|---------------|------------|------------|-----------|--|--|--|
| Effective input voltage min.                                                                                                    | 0x17    | ushort | mv   | 5500          | 0          | 65535      | RW        |  |  |  |
| Effective input voltage max.                                                                                                    | 0x19    | ushort | mv   | 18000         | 0          | 65535      | RW        |  |  |  |
| Motor completely de-powered when servo input voltage goes below/above the specified voltages.<br>Ex.) Min. value set to 5 V: 5000 (0x1388) |         |        |      |               |            |            |           |  |  |  |

Ex.) Max. value set to 13 V: 13000 (0x32C8)

\*This is detected even when current is insufficient and voltage drops abruptly.

| Name (Explanation)                                                   | Address | Form  | Unit | Initial Value | Min. Value | Max. Value | Attribute |
|----------------------------------------------------------------------|---------|-------|------|---------------|------------|------------|-----------|
| PWM limit                                                            | 0x1B    | byte  | %    | 100           | 0          | 100        | RW        |
| Puts upper limit on PWM duty th<br>Ex.) PWM limit set to 90%: 90 (0: |         | otor. |      |               |            |            |           |

Name (Explanation)AddressFormUnitInitial ValueMin. ValueMax. ValueAttributeDead bandwidth width0x1Cushort100×deg15065535RW

Operating dead bandwidth (deviation, statistically determinate error).

Ex.) Set width to 5 deg.: 500 (0x01F4)

\*If value set too small, there may be vibrating.

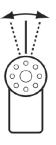

| Name (Explanation)                                                                                      | Address | Form | Unit | Initial Value | Min. Value | Max. Value | Attribute |  |  |
|----------------------------------------------------------------------------------------------------|---------|------|------|---------------|------------|------------|-----------|--|--|
| Motor rotation characteristics<br>CW-direction ratio                                                    | 0x22    | byte | %    | 100           | 0          | 100        | RW #      |  |  |
| Upper limit of PWM duty of motor in clockwise direction.<br>Ex.) PWM value ratio set at 90%: 90 (0x5A). |         |      |      |               |            |            |           |  |  |

| Name (Explanation)                                                  | Address | Form        | Unit       | Initial Value | Min. Value | Max. Value | Attribute |
|---------------------------------------------------------------------|---------|-------------|------------|---------------|------------|------------|-----------|
| Motor rotation characteristics<br>CCW-direction ratio               | 0x23    | byte        | %          | 100           | 0          | 100        | RW #      |
| Upper limit of PWM duty of moto<br>Ex.) PWM value ratio set to 80%: |         | r-clockwise | direction. |               |            |            |           |

# 8.2 Servo Parameters Area

| Name (Explanation)                                                                                                    | Address       | Form           | Unit         | Initial Value | Min. Value   | Max. Value      | Attribute |  |  |  |  |
|----------------------------------------------------------------------------------------------------|---------------|----------------|--------------|---------------|--------------|-----------------|-----------|--|--|--|--|
| Servo option                                                                                                    | 0x27          | byte           | _            | 0             |              |                 | RW #      |  |  |  |  |
|                                                                                                    | DIEC          |                |              | 1             |              |                 |           |  |  |  |  |
|                                                                                                    | BIT6          |                | one          |               |              |                 |           |  |  |  |  |
|                                                                                                    | BIT7          | Rev            | erse         |               |              |                 |           |  |  |  |  |
| <u>Operating mode</u>                                                                                                    |               |                |              |               |              |                 |           |  |  |  |  |
| Reverse                                                                                                    | 4 h :         | 6              |              |               |              | Lan af tha a    |           |  |  |  |  |
| •When the servo is installed, use value.                                                                                                    | this mode i   | r you want     | it to operat | e in the opp  | osite direct | tion of the co  | ommand    |  |  |  |  |
| •Medium value offset (0x09-0x0A                                                                                                    | A) maximu     | m nosition     | limit (0x07  | -0x08) and    | minimum r    | position limi   | it (0x05- |  |  |  |  |
| -                                                                                                    |               | -              | •            |               | -            |                 | it (UNUU  |  |  |  |  |
| 0x06) are not impacted by reverse and operate within the range specified when normal.<br>•When this mode is used, set the 7th bit to 1, save in ROM and re-start.                                                 |               |                |              |               |              |                 |           |  |  |  |  |
|                                                                                                    |               |                |              |               |              |                 |           |  |  |  |  |
| Clone                                                                                                    |               |                |              |               |              |                 |           |  |  |  |  |
| • If there is a servo you want to operate exactly the same, use the same ID and set it to this mode.                                                                                                    |               |                |              |               |              |                 |           |  |  |  |  |
| •When this mode is used, there is                                                                                                    |               |                |              |               |              | , etc., the val | ues are   |  |  |  |  |
| changed on the servo side, but the                                                                                                    |               | -              |              | -             | er side.     |                 |           |  |  |  |  |
| <ul> <li>When using this mode, set the 6</li> <li>Control mode (control in endless)</li> </ul>                                                                                                    |               | ave in ROM     | i and re-sta | rt.           |              |                 |           |  |  |  |  |
| •B3M servo motor rotates endles                                                                                                    | -             | when in nos    | sition contr | ol mode       |              |                 |           |  |  |  |  |
| •B3M servo motor includes a mag                                                                                                    | •             | -              |              |               |              |                 |           |  |  |  |  |
| •In modes other than position co                                                                                                    |               |                |              | 0             | t is ±180 de | eg. of the sta  | rting     |  |  |  |  |
| position.                                                                                                    | , -           |                | - <b>F</b>   | ,             |              | 0               | 0         |  |  |  |  |
| •When acquiring the cumulative                                                                                                    | angle, it car | n be calcula   | ted based o  | n the curre   | nt value (us | hort) of the    | encoder   |  |  |  |  |
| at address 0x50 while in operatio                                                                                                    | on, or based  | on the tota    | l count nun  | nber of the o | encoder at a | address 0x5     | 2.        |  |  |  |  |
| •B3M servo motor's encoder is 1                                                                                                    | -             |                |              | -             |              | (360 deg.). '   | The total |  |  |  |  |
| count calculates the cumulative v                                                                                                    |               |                |              |               |              |                 |           |  |  |  |  |
| • It is possible to also input any given value in the total count, so when resetting the count, enter 0. If using in a wheel, etc., sliding cannot be detected, so be aware of sliding when calculating distance. |               |                |              |               |              |                 |           |  |  |  |  |
| wheel, etc., shung cannot be dete                                                                                                    | cieu, so be   | aware of SI    | iung wiien   | calculating   | uistance.    |                 |           |  |  |  |  |
| *Effective from Ver.1.0.2.0.                                                                                                    |               |                |              |               |              |                 |           |  |  |  |  |
| *Only accessible in 1-byte units. V                                                                                                    | When writii   | ng, set all bi | ts.          |               |              |                 |           |  |  |  |  |
|                                                                                                    |               |                |              |               |              |                 |           |  |  |  |  |

| Name (Explanation)                                                                                                    | Address                                                                                                    | Form                                                                                          | Unit                                                                      | Initial Value                               | Min. Value                         | Max. Value    | Attribute |  |  |  |  |
|----------------------------------------------------------------------------------------------------|----------------------------------------------------------------------------------------------------|-----------------------------------------------------------------------------------------------|---------------------------------------------------------------------------|---------------------------------------------|------------------------------------|---------------|-----------|--|--|--|--|
|                                                                                                    |                                                                                                    |                                                                                               | UIIIt                                                                     |                                             | Mill. Value                        | Max. Value    |           |  |  |  |  |
| Normal/FREE/Hold mode switch                                                                                                    | 0x28                                                                                                    | byte                                                                                          | _                                                                         | 0x02                                        |                                    |               | RW        |  |  |  |  |
|                                                                                                    | BIT0                                                                                                    | -                                                                                             |                                                                           |                                             |                                    |               |           |  |  |  |  |
|                                                                                                    | BIT1                                                                                                    | Operati                                                                                       | ng mode                                                                   |                                             |                                    |               |           |  |  |  |  |
|                                                                                                    | BIT2                                                                                                    |                                                                                               |                                                                           |                                             |                                    |               |           |  |  |  |  |
|                                                                                                    | BIT3                                                                                                    | Contro                                                                                        | ol mode                                                                   |                                             |                                    |               |           |  |  |  |  |
| BIT6                                                                                                    |                                                                                                    |                                                                                               |                                                                           |                                             |                                    |               |           |  |  |  |  |
|                                                                                                    | BIT7                                                                                                    | Servo                                                                                         | option                                                                    |                                             |                                    |               |           |  |  |  |  |
| <u>Operating mode</u>                                                                                                    |                                                                                                    |                                                                                               |                                                                           |                                             |                                    |               |           |  |  |  |  |
| <ul> <li>(00) Normal: Mode in which serve</li> <li>(10) Free: Mode in which serve n</li> <li>(11) Hold: Mode in which serve n</li> <li>(11) Hold: Mode in which serve n</li> <li>(00) Position: Position control med</li> <li>(01) Speed: Speed control mode.</li> <li>(10) Current: Current control mode</li> <li>(10) Current: Current control mode</li> <li>(11) Feed Forward: Feedforward</li> <li>position, the motor rotates.</li> <li>*Control mode: Motor does not op</li> <li>Servo option (*Moved to 0x27 eff</li> <li>(00) Normal: Normal operating o</li> <li>(01) Clone: No reply to any comm</li> <li>(10) Reverse: Reverses operating</li> </ul> | notor is de-<br>notor main<br>ode.<br>de.<br>mode. In fe<br>perate unle<br><u>ective up to</u><br>ption<br>nand. Used v | powered. M<br>tains the cu<br>eedforward<br>ss operatin<br><u>o Ver. 1.0.1.</u><br>when simul | rrent positi<br>, if the PWM<br>g mode is so<br><u>0)</u><br>Itaneously o | on. Motor is<br>I count valu<br>et to Norma | e is inputte<br>l.<br>ervos with t | ed in the tar | get       |  |  |  |  |
| *To switch to speed control mode switch to the mode.                                                                                                    |                                                                                                    | -                                                                                             |                                                                           |                                             | -                                  |               |           |  |  |  |  |
| *When switching the control moc mode.                                                                                                    | -                                                                                                    |                                                                                               |                                                                           | nd set initial                              | l values and                       | l then switcl | 1 the     |  |  |  |  |
| *When switching modes, change<br>*Can only be accessed in 1 byte u                                                                                                    | 0 1                                                                                                    |                                                                                               | 0                                                                         |                                             |                                    |               |           |  |  |  |  |

| Name (Explanation)                                                                                                    | Address                                       | Form         | Unit                          | Initial Value               | Min. Value              | Max. Value | Attribute |
|----------------------------------------------------------------------------------------------------|-----------------------------------------------|--------------|-------------------------------|-----------------------------|-------------------------|------------|-----------|
| Trajectory generation type                                                                                                    | 0x29                                          | byte         | _                             | 0                           | 0                       | 255        | RW        |
|                                                                                                    |                                               |              |                               |                             |                         |            |           |
| <ul> <li>(0) Normal: Rotates at maximum</li> <li>(1) Even: Evenly divides target tip</li> <li>(3) ThirdPoly: Interpolates from</li> <li>(4) ForthPoly: Interpolates from s</li> <li>(5) FifthPoly: Interpolates from s</li> </ul> | me and inte<br>start point f<br>start point f | to end point | t using third<br>t with 4-1-4 | d-order poly<br>-order poly | ynomial.<br>momial inte |            | -         |

\*Only effective in position control mode when operation mode is Normal. In Even, ThirdPoly, FourthPoly, FifthPoly modes, operations Normal when target time is set to 0.

#### **B3M Command Reference**

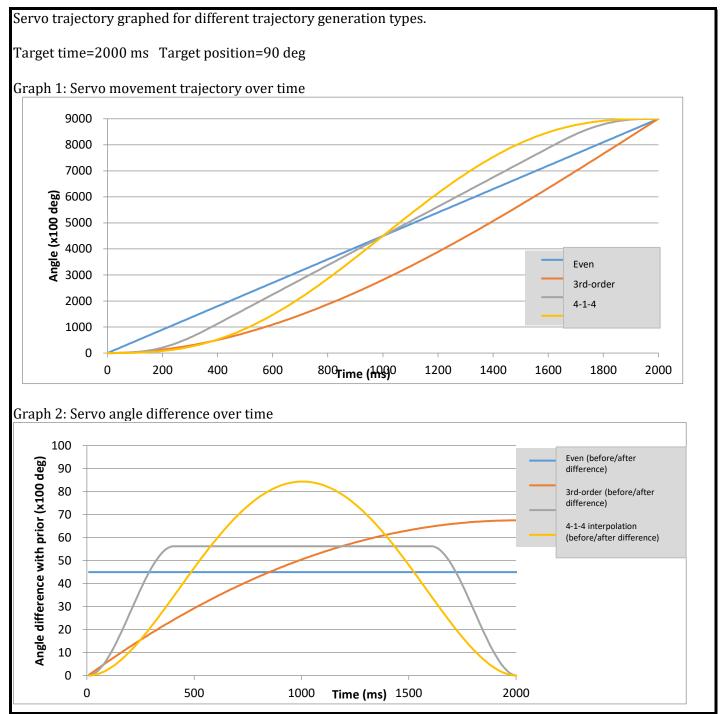

| Name (Explanation) | Address | Form  | Unit    | Initial Value | Min. Value | Max. Value | Attribute |
|--------------------|---------|-------|---------|---------------|------------|------------|-----------|
| Target position    | 0x2A    | short | 100×deg | 0             | -32000     | 32000      | RW        |

Writes the target position. Position control in position control mode.

PWM count value in feedforward mode.

Position control

•Control method in which input value (manipulated variable) is determined based on target position and current position. PID control is conducted, so operational behavior changes with P gain, D gain, and I gain described below.

•Can be controlled within range of ±320 deg. from starting point (value set with center value offset) (When switching to Free or Hold, it is restricted to current position ±180 deg.)

Ex.) Target position set at 180 deg.: 18000 (0x4650)

| Name (Explanation) | Address | Form  | Unit    | Initial Value | Min. Value | Max. Value | Attribute |
|--------------------|---------|-------|---------|---------------|------------|------------|-----------|
| Current position   | 0x2C    | short | 100×deg | 0             | -32000     | 32000      | RO        |

Shows current position when data read from servo.

Current position angle information can be known in units of 0.01 deg. in the range of -320 deg. in CCW (counter-clockwise) direction and 320 deg. in CW (clockwise) direction, with the center of the movable range at 0 deg.

Ex.) When current position at 90 deg.: 9000 (0x2328)

| Name (Explanation)         | Address | Form  | Unit    | Initial Value | Min. Value | Max. Value | Attribute |
|----------------------------|---------|-------|---------|---------------|------------|------------|-----------|
| Previous sampling position | 0x2E    | short | 100×deg | 0             | -32000     | 32000      | RO        |

Shows value one time prior on servo control loop.

Ex.) When prior sampling servo position is 89 deg.: 8900 (0x22C4)

| Name (Explanation)                                              | Address | Form  | Unit        | Initial Value | Min. Value | Max. Value | Attribute |  |  |
|-----------------------------------------------------------------|---------|-------|-------------|---------------|------------|------------|-----------|--|--|
| Target speed                                                    | 0x30    | short | 100×deg/sec | 0             | -32768     | 32767      | RW        |  |  |
| Writes serve target speed. Effective only in speed control mode |         |       |             |               |            |            |           |  |  |

Writes servo target speed. Effective only in speed control mode.

Speed control

• Control method in which input value (manipulated variable) is determined based on target speed and current speed. PI control is conducted.

Ex.) Target speed set to 30 deg/sec: 3000 (0x0BB8)

\*Values exceeding specifications cannot be outputted.

| Name (Explanation)                                                  | Address | Form  | Unit        | Initial Value | Min. Value | Max. Value | Attribute |
|---------------------------------------------------------------------|---------|-------|-------------|---------------|------------|------------|-----------|
| Current speed                                                       | 0x32    | short | 100×deg/sec | 0             | -32768     | 32767      | RO        |
| Current speed can be known in u<br>Ex.) When current speed is 40 de |         | 0,    |             |               |            |            |           |

| Name (Explanation)                                | Address | Form  | Unit        | Initial Value | Min. Value | Max. Value | Attribute |
|---------------------------------------------------|---------|-------|-------------|---------------|------------|------------|-----------|
| Prior sampling speed                              | 0x34    | short | 100×deg/sec | 0             | -32768     | 32767      | RO        |
| Shows speed one time prior on servo control loop. |         |       |             |               |            |            |           |

Ex.) When prior sampling servo speed is 39 deg/sec: 3900 (0x0F3C)

| Name (Explanation) | Address | Form   | Unit | Initial Value | Min. Value | Max. Value | Attribute |
|--------------------|---------|--------|------|---------------|------------|------------|-----------|
| Target time        | 0x36    | ushort | ms   | 0             | 0          | 65565      | RW        |

Writes target movement time when in trajectory generation mode in position control mode.

Ex.) Target time set at 3 sec.: 3000 (0x0BB8)

\*When 0 is specified, moves at maximum speed.

| Name (Explanation)                                  | Address | Form | Unit | Initial Value | Min. Value | Max. Value | Attribute |  |  |
|-----------------------------------------------------|---------|------|------|---------------|------------|------------|-----------|--|--|
| Command run time0x38ushortms0065565                 |         |      |      |               |            |            |           |  |  |
| Shows current time in position control mode.        |         |      |      |               |            |            |           |  |  |
| When SET POSITION command is issued, it is 0.       |         |      |      |               |            |            |           |  |  |
| Ex.) When command run time is 2 sec.: 2000 (0x07D0) |         |      |      |               |            |            |           |  |  |

| Name (Explanation)          | Address | Form   | Unit | Initial Value | Min. Value | Max. Value | Attribute |
|-----------------------------|---------|--------|------|---------------|------------|------------|-----------|
| Time elapsed from start-up  | 0x3A    | ushort | sec  | 0             | 0          | 65535      | RO        |
| Shows control time elapsed. |         |        |      |               |            |            |           |

Ex.) When elapsed time is 30 sec.: 30 (0x001e)

| Target torque         0x3C         short         mN.m         0         -32768         32767         RW | Name (Explanation) | Address | Form  | Unit | Initial Value | Min. Value | Max. Value | Attribute |
|----------------------------------------------------------------------------------------------------|--------------------|---------|-------|------|---------------|------------|------------|-----------|
|                                                                                                    | Target torque      | 0x3C    | short | mN.m | 0             | -32768     | 32767      | RW        |

<u>Current (torque) control</u>

•Control method that calculates current value from target torque and feeds back current value. PI control is conducted.

Ex.) Target torque set to 1000 mN.m: 1000 (0x03E8)

\*Values exceeding specifications cannot be outputted.

| Name (Explanation)              | Address | Form  | Unit  | Initial Value | Min. Value | Max. Value | Attribute |
|---------------------------------|---------|-------|-------|---------------|------------|------------|-----------|
| System clock                    | 0x3E    | ulong | 20×ns | 0             | 0          | 1000000    | RO        |
| Reads system (MCII) clock value |         |       |       |               |            |            |           |

Reads system (MCU) clock value.

Ex.) When clock value is 12345678: 12345678 (0x00BC614E)

| Name (Explanation)                                                  | Address | Form       | Unit  | Initial Value | Min. Value | Max. Value | Attribute |
|---------------------------------------------------------------------|---------|------------|-------|---------------|------------|------------|-----------|
| Sampling time                                                       | 0x42    | ushort     | 20×ns | 0             | 0          | 1000000    | RO        |
| Shows current loop sampling tim<br>Ex.) When data processing time i |         | 00 (0x05D0 | C)    |               |            |            |           |

#### **B3M Command Reference**

| Name (Explanation) | Address | Form  | Unit  | Initial Value | Min. Value | Max. Value | Attribute |
|--------------------|---------|-------|-------|---------------|------------|------------|-----------|
| Current MCU temp.  | 0x44    | short | 100×℃ | 0             | -5500      | 12800      | RO        |
| Shows MCU temp.    |         |       |       |               |            |            |           |

Ex.) When current MCU temp. is 40 deg.: 4000 (0x0FA0)

| Name (Explanation)  | Address | Form  | Unit  | Initial Value | Min. Value | Max. Value | Attribute |
|---------------------|---------|-------|-------|---------------|------------|------------|-----------|
| Current motor temp. | 0x46    | short | 100×℃ | 0             | -12800     | 12800      | RO        |
| Shows motor temp.   |         |       |       |               |            |            |           |

Ex.) When current motor temp. is 60 deg.: 6000 (0x1770)

| Name (Explanation)                                                                                                    | Address | Form  | Unit | Initial Value | Min. Value | Max. Value | Attribute |
|----------------------------------------------------------------------------------------------------|---------|-------|------|---------------|------------|------------|-----------|
| Current (load) current value                                                                                                    | 0x48    | short | mA   | 0             | -32768     | 32767      | RO        |
| Shows motor current value.<br>When CCW (counter-clockwise),<br>When CW (clockwise), 0–32767<br>Ex.) When current value is 300 m |         | )12C) |      |               |            |            |           |

| Name (Explanation)          | Address | Form   | Unit | Initial Value | Min. Value | Max. Value | Attribute |
|-----------------------------|---------|--------|------|---------------|------------|------------|-----------|
| Current input voltage value | 0x4A    | ushort | mV   | 0             | 0          | 65535      | RO        |
| Shows input voltage value.  |         |        |      |               |            |            |           |

Ex.) When input is 5.5 V: 5500 (0x157C)

| Name (Explanation)     | Address | Form   | Unit | Initial Value | Min. Value | Max. Value | Attribute |
|------------------------|---------|--------|------|---------------|------------|------------|-----------|
| Current PWM duty ratio | 0x4C    | ushort | _    | 0             | 0          | 65535      | RO        |
|                        |         |        |      |               |            |            |           |

Shows PWM duty value.

The value is the count number with respect to PWM frequency; meaning it is not the duty ratio.

Ex.) When the count number is 2000: 2000 (0x07D0)

| Name (Explanation)                                                         | Address      | Form        | Unit      | Initial Value | Min. Value  | Max. Value   | Attribute  |  |  |  |
|----------------------------------------------------------------------------|--------------|-------------|-----------|---------------|-------------|--------------|------------|--|--|--|
| PWM frequency                                                              | 0x4E         | ushort      | Hz        | *             | 0           | 65535        | RW #       |  |  |  |
| PWM frequency. The duty ratio can be calculated as the max. counter value. |              |             |           |               |             |              |            |  |  |  |
| PWM frequency                                                              |              |             |           |               |             |              |            |  |  |  |
| Max. PWM count value=system clock / PWM frequency (1)                      |              |             |           |               |             |              |            |  |  |  |
| PWM signal duty ratio = specified PWM count value / max. PWM count value   |              |             |           |               |             |              |            |  |  |  |
| Max. PWM count value depende                                               | s on formul  | a (1).      |           |               |             |              |            |  |  |  |
| When the PWM frequency cour                                                | nt value inc | reases, the | maximum F | WM count j    | per 1 cycle | decreases, s | o the duty |  |  |  |
| ratio can no longer be specified n                                         | arrowly.     |             |           |               |             |              |            |  |  |  |
| Ex.) PWM frequency set to 8 KHz                                            | : 8000 (0x1  | F40)        |           |               |             |              |            |  |  |  |
| *Differs depending on the product.                                         |              |             |           |               |             |              |            |  |  |  |
| *When rewritten, the PWM frequency changes.                                |              |             |           |               |             |              |            |  |  |  |
|                                                                            | - 0          |             |           |               |             |              |            |  |  |  |

| Name (Explanation)    | Address | Form   | Unit | Initial Value | Min. Value | Max. Value | Attribute |
|-----------------------|---------|--------|------|---------------|------------|------------|-----------|
| Current encoder value | 0x50    | ushort | _    | 0             | 0          | 4095       | RO        |

Encoder value installed on the servo.

Data before data correction to acquire current position.

Ex.) When current value is 2048: 2048 (0x0800)

| Name (Explanation)            | Address | Form | Unit | Initial Value | Min. Value | Max. Value | Attribute |
|-------------------------------|---------|------|------|---------------|------------|------------|-----------|
| Total count number of encoder | 0x52    | long | -    | 0             | -2^31      | 2^31-1     | RW        |

Cumulative count number of encoder.

Can measure from -2147483648 to 2147483647 (-524288–524287) rotations.

When initializing, make this parameter 0.

In reverse mode, it is set the same as normal mode, and reverse has no impact.

Ex.) When total count number is 123456: 123456 (0x0001E240)

| Name (Explanation)                                                           | Address | Form | Unit | Initial Value | Min. Value | Max. Value | Attribute |  |
|------------------------------------------------------------------------------|---------|------|------|---------------|------------|------------|-----------|--|
| Hall-IC status                                                               | 0x56    | byte | _    | 0             | 0          | 7          | RO        |  |
| Expresses input status of brushless motor's Hall-IC (ON=1, OFF=0) in 3 bits. |         |      |      |               |            |            |           |  |

#### 8.3 Control Parameters Area

| Name (Explanation)                               | Address | Form | Unit | Initial Value | Min. Value | Max. Value | Attribute |  |  |
|--------------------------------------------------|---------|------|------|---------------|------------|------------|-----------|--|--|
| PID gain preset number                           | 0x5C    | byte | _    | 0             | 0          | 2          | RW        |  |  |
| Reserved                                         | 0x5D    | byte |      |               |            |            |           |  |  |
| Each PID gain opened from pre-specified presets. |         |      |      |               |            |            |           |  |  |

| Name (Explanation)             | Address | Form   | Unit | Initial Value | Min. Value | Max. Value | Attribute |
|--------------------------------|---------|--------|------|---------------|------------|------------|-----------|
| Proportional gain 0            | 0x5E    | ulong  | 100x | *             | 0          | 2^32-1     | RW        |
| Differential gain 0            | 0x62    | ulong  | 100x | *             | 0          | 2^32-1     | RW        |
| Integral gain 0                | 0x66    | ulong  | 100x | *             | 0          | 2^32-1     | RW        |
| Static friction coefficient 0  | 0x6A    | ushort | _    | *             | 0          | 2^16-1     | RW        |
| Kinetic friction coefficient 0 | 0x6C    | ushort | _    | *             | 0          | 2^16-1     | RW        |
| Proportional gain 1            | 0x6E    | ulong  | 100x | *             | 0          | 2^32-1     | RW        |
| Differential gain 1            | 0x72    | ulong  | 100x | *             | 0          | 2^32-1     | RW        |
| Integral gain 1                | 0x76    | ulong  | 100x | *             | 0          | 2^32-1     | RW        |
| Static friction coefficient 1  | 0x7A    | ushort | _    | *             | 0          | 2^16-1     | RW        |
| Kinetic friction coefficient 2 | 0x7C    | ushort | _    | *             | 0          | 2^16-1     | RW        |
| Proportional gain 2            | 0x7E    | ulong  | 100x | *             | 0          | 2^32-1     | RW        |
| Differential gain 2            | 0x82    | ulong  | 100x | *             | 0          | 2^32-1     | RW        |
| Integral gain 2                | 0x86    | ulong  | 100x | *             | 0          | 2^32-1     | RW        |
| Static friction coefficient 2  | 0x8A    | ushort | _    | *             | 0          | 2^16-1     | RW        |
| Kinetic friction coefficient 2 | 0x8C    | ushort | _    | *             | 0          | 2^16-1     | RW        |
| Kinetic friction coefficient 2 | 0x8C    | ushort | —    | *             | 0          | 2^16-1     | RW        |

#### About gains

With the B3M servo motor, when gain values are changed, there are immediately incorporated into control. \*Differs depending on the product.

#### P gain (Kp0–Kp2)

P gain is proportional gain; it is a scale factor (gain) that changes the input value (manipulated variable) proportionally with respect to the target position and current position's position error (variation).
When P gain is reduced, the input value is proportionally reduced, and the motor's power and speed both decrease. When it is increased, operations become oscillatory.

D gain (Kd0–Kd2)

•D gain is differential gain; it is a scale factor (gain) that changes the manipulated variable proportionally with respect to the current speed and target speed (with position control, the target speed is 0).

•D gain contributes to the incline of position change, which makes it easy to keep the response from becoming oscillatory and facilitate convergence.

I gain (Ki0–Ki2)

•I gain is integral gain; it is a scale factor (gain) that changes the manipulated variable proportionally with respect to the cumulative value (integral value) of the variation between the current position and target position (in position control, the target speed is 0).

•When I gain is increased, position error is decreased, so the motor's retention force increases. However, the reaction when the response begins will generally slow, so that the error will be 0 or the integral value small,

#### <u>Gain presets</u>

Gains are set at shipment in presets 0, 1 and 2 in line with position control, speed control and torque control.
When gain preset numbers are changed, gains are immediately changed and incorporated into servo motor operations. Gains differs with position control, speed control and torque control, so when changing the control mode, always change the gain or gain preset.

•Gains for position control are entered in all the presets and can also be switched and used.

#### Friction coefficient

•The friction coefficient compensates for motor and gear friction; it is a dimensionless quantity.

•When moving from a static state, a static friction coefficient is added to the manipulated variable. Also, when moving, a kinetic friction coefficient is applied. The static friction coefficient and kinetic friction coefficient switches automatically based on the motor speed.

In initial settings, gain preset No. 0 is allocated to position control, gain preset No. 1 to speed control, and gain preset No. 2 to torque control.

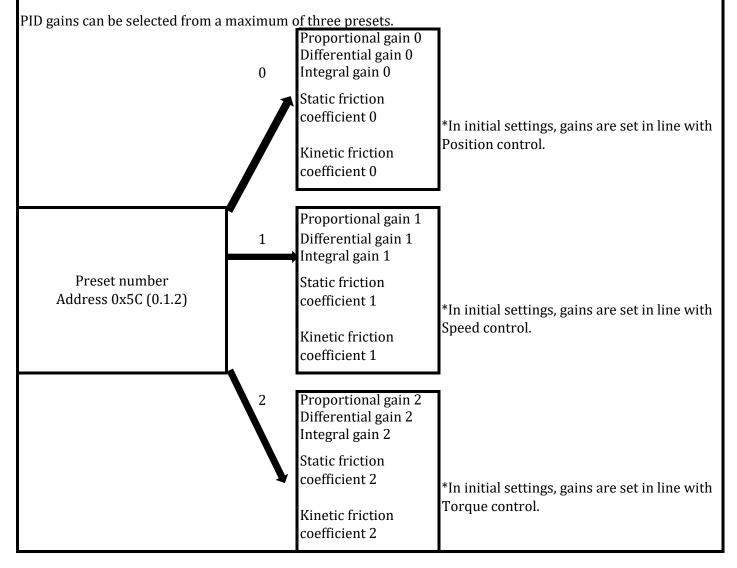

# 8.4 STATUS Parameters Area

| Name (Explanation)       | Address | Form | Unit | Initial Value | Min. Value | Max. Value | Attribute |
|--------------------------|---------|------|------|---------------|------------|------------|-----------|
| Error status             | 0x9D    | byte | _    | 0             |            |            |           |
| System error             | 0x9E    | byte | -    | 0             |            |            |           |
| Motor status abnormality | 0x9F    | byte | -    | 0             |            |            |           |
| UART receive error       | 0xA0    | byte | -    | 0             |            |            |           |
| Command error, etc.      | 0xA1    | byte | -    | 0             |            |            |           |
|                          | ļ       |      |      | P             |            |            |           |

## 8.5 Version Information Area

| Name (Explanation) | Symbol | Content             |
|--------------------|--------|---------------------|
| Voltage segment    | А      | 6-12 [V]            |
|                    | В      | 12–18 [V]           |
|                    | С      | 18–24 [V]           |
| Torque number      | 4      | 40 [kgf.cm]         |
|                    | 7      | 70 [kgf.cm]         |
| Case number        | 10     | Case height is low  |
|                    | 11     | Case height is high |
| Motor type         | В      | Brushless motor     |
|                    | С      | Coreless motor      |
|                    | D      | Cored motor         |
| Device type        | S      | Servo motor         |

| Model segment                      |         |      |      |               |            |            |           |  |  |
|------------------------------------|---------|------|------|---------------|------------|------------|-----------|--|--|
| Name (Explanation)                 | Address | Form | Unit | Initial Value | Min. Value | Max. Value | Attribute |  |  |
| Voltage segment                    | 0xA2    | char | -    | *             | 0x00       | 0xFF       | RO        |  |  |
| Model version                      | 0xA3    | byte | -    | *             | 0x00       | 0xFF       | RO        |  |  |
| Torque number                      | 0xA4    | byte | —    | *             | 0x00       | 0xFF       | RO        |  |  |
| Case number                        | 0xA5    | byte | -    | *             | 0x00       | 0xFF       | RO        |  |  |
| *Differs depending on the product. |         |      |      |               |            |            |           |  |  |

| Model type                         |         |      |      |               |            |            |           |  |  |
|------------------------------------|---------|------|------|---------------|------------|------------|-----------|--|--|
| Name (Explanation)                 | Address | Form | Unit | Initial Value | Min. Value | Max. Value | Attribute |  |  |
|                                    | 0xA6    | byte | -    | *             | 0x00       | 0xFF       | RO        |  |  |
|                                    | 0xA7    | byte | -    | *             | 0x00       | 0xFF       | RO        |  |  |
| Motor type                         | 0xA8    | char | -    | *             | 0x00       | 0xFF       | RO        |  |  |
| Device type                        | 0xA9    | char | -    | *             | 0x00       | 0xFF       | RO        |  |  |
| *Differs depending on the product. |         |      |      |               |            |            |           |  |  |

| Firmware information               |         |      |      |               |            |            |           |  |  |
|------------------------------------|---------|------|------|---------------|------------|------------|-----------|--|--|
| Name (Explanation)                 | Address | Form | Unit | Initial Value | Min. Value | Max. Value | Attribute |  |  |
| Build number                       | 0xAA    | byte | _    | *             | 0x00       | 0xFF       | RO        |  |  |
| Revision number                    | 0xAB    | byte | -    | *             | 0x00       | 0xFF       | RO        |  |  |
| Minor version                      | 0xAC    | byte |      | *             | 0x00       | 0xFF       | RO        |  |  |
| Major version                      | 0xAD    | byte | -    | *             | 0x00       | 0xFF       | RO        |  |  |
| *Differs depending on the product. |         |      |      |               |            |            |           |  |  |

# 8.6 System Initialization Area

| Encoder error correction at relative position Name (Explanation)                                                       | Address | Form  | Unit | Initial Value | Min. Value | Max. Value | Attribute |
|----------------------------------------------------------------------------------------------------|---------|-------|------|---------------|------------|------------|-----------|
| Encoder error from absolute 00 position                                                                                | 0xAE    | short | -    | *             | -32768     | 32767      | RW #      |
| Error correction at relative position no. 01                                                                           | 0xB0    | short | _    | *             | -32768     | 32767      | RW #      |
|                                                                                                    | •       | •     |      | ·<br>·        | •          | •          | •         |
| Error correction at relative position no. 36                                                                           | 0xF6    | short | _    | *             | -32768     | 32767      | RW #      |
| Corrects difference between standard value and actual position.<br>*Already set at factory shipment, so do not change. |         |       |      |               |            |            |           |

# 9. B3M Series PC Library

- 1. B3M servo motor's NET library for PC.
- 2. B3MLib: Two DLL files for creating commands for B3M servo motor: B3MLib.dll and Extensions.dll.

#### 9.1 Usage Environment

- 1. Windows XP (SP2 or later)/Windows Vista/Windows 7 / 8 / 8.1 / 10, 32 bit/64 bit versions.
- 2. B3MLib.DLL and Extensions.DLL (B3M library set)
- 3. .NET Framework 2.0 and higher
- 4. With Windows XP Service Pack 2 and later, Windows Vista, Windows 7, installed in OS.
- 5. Visual Studio 2005 and later, or Visual Basic Express/Visual C# Express/Visual C++ Express 2005 or later version is necessary (this manual uses Visual Basic Express 2010).

Available here: http://kondo-robot.com/faq/b3m-pclibset

#### 9.2 Memory Map

|         |                                                    | S      | YSTEM Area                     |                          |
|---------|----------------------------------------------------|--------|--------------------------------|--------------------------|
| Address | Content                                            | Туре   | Address Number Definition Name | Property Name            |
| 0x00    | ID number                                          | byte   | SYSTEM_ID                      | ID                       |
| 0x01    | Baud rate, signal speed                            | ulong  | SYSTEM_baud rate               | baud rate                |
| 0x05    | Min. position limit                                | short  | SYSTEM_POSITION_MIN            | PositionMinLimit         |
| 0x07    | Max. position limit                                | short  | SYSTEM_POSITION_MAX            | PositionMaxLimit         |
| 0x09    | Medium value offset                                | short  | SYSTEM_POSITION_CENTER         | PositionCenterOffset     |
| 0x0B    | MCU temp. limit                                    | short  | SYSTEM_MCU_TEMP_LIMIT          | MCUTempLimit             |
| 0x0D    | PWM limit ratio at MCU temp. limit                 | byte   | SYSTEM_MCU_TEMP_LIMIT_PR       | MCUTempPowerLimit        |
| 0x0E    | Motor temp. limit                                  | short  | SYSTEM_MOTOR_TEMP_LIMIT        | MotorTempLimit           |
| 0x10    | PWM limit ratio at motor temp. limit               | byte   | SYSTEM_MOTOR_TEMP_LIMIT_PR     | MotorTempPowerLimit      |
| 0x11    | Current limit                                      | ushort | SYSTEM_CURRENT_LIMIT           | CurrentLimit             |
| 0x13    | PWM limit ratio at current limit                   | byte   | SYSTEM_CURRENT_LIMIT_PR        | CurrentPowerLimit        |
| 0x14    | Time until motor lock recognized                   | byte   | SYSTEM_LOCKDETECT_TIME         | LockDetectTime           |
| 0x15    | Percentage from max. output when lock recognized   | byte   | SYSTEM_LOCKDETECT_OUTRATE      | LockDetectOutputRate     |
| 0x16    | Degree of power reduction at lock detection        | byte   | SYSTEM_LOCKDETECT_TIME_PR      | LockDetectTimePowerLimit |
| 0x17    | Min. effective input voltage                       | ushort | SYSTEM_INPUT_VOLTAGE_MIN       | InputVoltageMin          |
| 0x19    | Max. effective input voltage                       | ushort | SYSTEM_INPUT_VOLTAGE_MAX       | InputVoltageMax          |
| 0x1B    | PWM limit                                          | byte   | SYSTEM_TORQUE_LIMIT            | TorqueLimit              |
| 0x1C    | Dead bandwidth width                               | ushort | SYSTEM_DEADBAND_WIDTH          | DeadBandWidth            |
| 0x22    | Motor rotation characteristics CW-direction ratio  | byte   | SYSTEM_MOTOR_CW_RATIO          | MotorCWRatio             |
| 0x23    | Motor rotation characteristics CCW-direction ratio | byte   | SYSTEM_MOTOR_CCW_RATIO         | MotorCCWRatio            |

|         | Servo Parameters Area         |        |                                |                  |  |  |
|---------|-------------------------------|--------|--------------------------------|------------------|--|--|
| Address | Content                       | Туре   | Address Number Definition Name | Property Name    |  |  |
| 0x27    | Servo option (*)              | byte   | SERVO_SERVO_OPTION             | ServoOption      |  |  |
| 0x28    | Operation mode                | ushort | SERVO_SERVO_MODE               | ServoMode        |  |  |
| 0x28    | Normal/FREE/Hold mode switch  | byte   | SERVO_TORQUE_ON                | TorqueON         |  |  |
| 0x29    | Trajectory generation type    | byte   | SERVO_RUN_MODE                 | RunMode          |  |  |
| 0x2A    | Target position               | short  | SERVO_DESIRED_POSITION         | DesiredPosition  |  |  |
| 0x2C    | Current position              | short  | SERVO_CURRENT_POSITION         | CurrentPosition  |  |  |
| 0x2E    | Position one sampling prior   | short  | SERVO_PREVIOUS_POSITION        | PreviousPosition |  |  |
| 0x30    | Target speed                  | short  | SERVO_DESIRED_VEROCITY         | DesiredVelosity  |  |  |
| 0x32    | Current speed                 | short  | SERVO_CURRENT_VELOCITY         | CurrentVelosity  |  |  |
| 0x34    | Speed one sampling prior      | short  | SERVO_PREVIOUS_VELOCITY        | PreviousVelosity |  |  |
| 0x36    | Target time                   | ushort | SERVO_DESIRED_TIME             | DesiredTime      |  |  |
| 0x38    | Command run time              | ushort | SERVO_RUNNING_TIME             | RunningTime      |  |  |
| 0x3A    | Time elapsed from start-up    | ushort | SERVO_WORKING_TIME             | WorkingTime      |  |  |
| 0x3C    | Target torque                 | short  | SERVO_DESIRED_TORQUE           | DesiredTorque    |  |  |
| 0x3E    | System clock                  | ulong  | SERVO_SYSTEM_CLOCK             | SystemClock      |  |  |
| 0x42    | Sampling time                 | ushort | SERVO_SAMPLING_TIME            | SamplingTime     |  |  |
| 0x44    | Current MCU temp.             | short  | SERVO_MCU_TEMP                 | MCUTemperature   |  |  |
| 0x46    | Current motor temp.           | short  | SERVO_MOTOR_TEMP               | MotorTemperature |  |  |
| 0x48    | Current (load) current value  | short  | SERVO_CURRENT                  | Current          |  |  |
| 0x4A    | Current input voltage value   | ushort | SERVO_INPUT_VOLTAGE            | InputVoltage     |  |  |
| 0x4C    | Current PWM duty factor       | ushort | SERVO_PWM_DUTY                 | PwmDuty          |  |  |
| 0x4E    | PWM cycle                     | ushort | SERVO_PWM_FREQUENCY            | PwmFrequency     |  |  |
| 0x50    | Current value of encoder      | ushort | SERVO_ENCODER_VALUE            | EncoderValue     |  |  |
| 0x52    | Total count number of encoder | long   | SERVO_ENCODER_COUNT            | EncoderCount     |  |  |
| 0x56    | Status of Hall-IC             | byte   | SERVO_HALLIC_STATE             | HallICState      |  |  |

|         | Control Parameters Area        |        |                                |                  |  |  |
|---------|--------------------------------|--------|--------------------------------|------------------|--|--|
| Address | Content                        | Туре   | Address Number Definition Name | Property Name    |  |  |
| 0x5C    | Change PID gain pattern        | ushort | CONTROL_CONTROL_LOW            | ControlRow       |  |  |
| 0x5C    | PID gain preset number         | byte   | CONTROL_GAIN_PRESETNO          | GainPresetNo     |  |  |
| 0x5D    | Reserved                       | byte   | CONTROL_TYPE                   | ControlType      |  |  |
| 0x5E    | Proportional gain 0            | ulong  | CONTROL_KP0                    | Kp0              |  |  |
| 0x62    | Differential gain 0            | ulong  | CONTROL_KD0                    | Kd0              |  |  |
| 0x66    | Integral gain 0                | ulong  | CONTROL_KI0                    | Ki0              |  |  |
| 0x6A    | Static friction coefficient 0  | ushort | CONTROL_STATIC_FRICTION0       | StaticFriction0  |  |  |
| 0x6C    | Kinetic friction coefficient 0 | ushort | CONTROL_DYNAMIC_FRICTION0      | DynamicFriction0 |  |  |
| 0x6E    | Proportional gain 1            | ulong  | CONTROL_KP1                    | Kp1              |  |  |
| 0x72    | Differential gain 1            | ulong  | CONTROL_KD1                    | Kd1              |  |  |
| 0x76    | Integral gain 1                | ulong  | CONTROL_KI1                    | Ki1              |  |  |
| 0x7A    | Static friction coefficient 1  | ushort | CONTROL_STATIC_FRICTION1       | StaticFriction1  |  |  |
| 0x7C    | Kinetic friction coefficient 1 | ushort | CONTROL_DYNAMIC_FRICTION1      | DynamicFriction1 |  |  |
| 0x7E    | Proportional gain 2            | ulong  | CONTROL_KP2                    | Kp2              |  |  |
| 0x82    | Differential gain 2            | ulong  | CONTROL_KD2                    | Kd2              |  |  |
| 0x86    | Integral gain 2                | ulong  | CONTROL_KI2                    | Ki2              |  |  |
| 0x8A    | Static friction coefficient 2  | ushort | CONTROL_STATIC_FRICTION2       | StaticFriction2  |  |  |
| 0x8C    | Kinetic friction coefficient 2 | ushort | CONTROL_DYNAMIC_FRICTION2      | DynamicFriction2 |  |  |

|         | STATUS Area              |       |                                |               |  |  |
|---------|--------------------------|-------|--------------------------------|---------------|--|--|
| Address | Content                  | Туре  | Address Number Definition Name | Property Name |  |  |
| 0x9D    | Error status             | byte  | STATUS_BASE_ADDR               | StatusError   |  |  |
| 0x9E    | Error, etc. status       | ulong | STATUS_SYSTEM                  | Status        |  |  |
| 0x9E    | System error             | byte  | STATUS_SYSTEM                  | StatusSystem  |  |  |
| 0x9F    | Motor status abnormality | byte  | STATUS_MOTOR                   | StatusMotor   |  |  |
| 0xA0    | UART receive error       | byte  | STATUS_UART                    | StatusUart    |  |  |
| 0xA1    | Command error, etc.      | byte  | STATUS_COMMAND                 | StatusCommand |  |  |

|         | System Initialization Area / Version Information Area |       |                                       |                         |  |
|---------|-------------------------------------------------------|-------|---------------------------------------|-------------------------|--|
| Address | Content                                               | Туре  | Address Number Definition Name        | Property Name           |  |
| 0xA2    | Model segment                                         | ulong | CONFIG_MODEL_NUMBER                   | ModelNumber             |  |
| 0xA2    | Voltage segment                                       | char  | CONFIG_MODEL_NUMBER_VOLTAGE_<br>CLASS | ModelNumberVoltageClass |  |
| 0xA3    | Model version                                         | byte  | CONFIG_MODEL_NUMBER_VERSION           | ModelNumberVersion      |  |
| 0xA4    | Torque number                                         | byte  | CONFIG_MODEL_NUMBER_TORQUE            | ModelNumberTorque       |  |
| 0xA5    | Case number                                           | byte  | CONFIG_MODEL_NUMBER_CASE              | ModelNumberCase         |  |
| 0xA6    | Model type                                            | ulong | CONFIG_MODEL_TYPE                     | ModelType               |  |
| 0xA6    |                                                       |       |                                       |                         |  |
| 0xA7    |                                                       |       |                                       |                         |  |
| 0xA8    | Motor type                                            | char  | CONFIG_MODEL_TYPE_MOTOR               | ModelTypeMotor          |  |
| 0xA9    | Device type                                           | char  | CONFIG_MODEL_TYPE_DEVICE              | ModelTypeDevice         |  |
| 0xAA    | Firmware information                                  | ulong | CONFIG_FW_VERSION                     | FwVersion               |  |
| 0xAA    | Build number                                          | byte  | CONFIG_FW_BUID                        | FwVersionBuild          |  |
| 0xAB    | Revision number                                       | byte  | CONFIG_FW_REVISION                    | FwVersionRevision       |  |
| 0xAC    | Minor version                                         | byte  | CONFIG_FW_MINOR                       | FwVersionMinor          |  |
| 0xAD    | Major version                                         | byte  | CONFIG_FW_MAJOR                       | FwVersionMajor          |  |
| 0xAE    | Error from absolute 00 position                       | short | CONFIG_ENC_OFFSET_CENTER              | EncoderOffsetCenter     |  |
| 0xB0    | Error at relative 01 position                         | short | CONFIG_ENC_OFFSET                     | EncoderOffset           |  |

\* Effective from Ver. 1.0.2.0

# 10. List of Enumerated Type Variables (bitwise Option)

| Address (0x27.0x28) | Operation mode           |                 |       |
|---------------------|--------------------------|-----------------|-------|
| Category            | Content                  | Enum name       | Value |
|                     | Operation mode normal    | RunNormal       | 0x00  |
|                     | Free mode                | RunFree         | 0x02  |
|                     | Hold mode                | RunHold         | 0x03  |
|                     | Position control mode    | ControlPosition | 0x00  |
| Options             | Speed control mode       | ControlVelosity | 0x04  |
| Options             | Torque control mode      | ControlTorque   | 0x08  |
|                     | Feedforward control mode | ControlFForward | 0x0C  |
|                     | Normal                   | ServoNormal     | 0x00  |
|                     | Clone mode               | ServoClone      | 0x40  |
|                     | Reverse mode             | ServoReverse    | 0x80  |

| Address (0x9E) | System error                      |                  |       |
|----------------|-----------------------------------|------------------|-------|
| Category       | Content                           | Enum name        | Value |
|                | Whether Watchdog timer restarted  | Watchdog         | 0x01  |
|                | Flash memory access error         | FlashAccess      | 0x02  |
|                | Flash memory initialization error | MemoryAllocation | 0x04  |
| SystemErrors   | Input voltage error               | InputVoltage     | 0x08  |
| Systementors   | MCU temp. outside range           | MCUTemperature   | 0x10  |
|                | AD conversion failed              | ADConversion     | 0x20  |
|                | I2C access failed                 | 12C              | 0x40  |
|                | SPI access failed                 | SPI              | 0x80  |

| Address (0x9F) | Motor status abnormality    |                        |       |  |  |
|----------------|-----------------------------|------------------------|-------|--|--|
| Category       | Content                     | Enum name              | Value |  |  |
|                | Motor temp. outside range   | ExceedMotorTemperature | 0x01  |  |  |
| MotorErrors    | Motor lock detected         | LockDetect             | 0x02  |  |  |
|                | Motor current outside range | ExceedCurrentLimit     | 0x04  |  |  |
|                | Hall-IC error detected      | HallIC                 | 0x08  |  |  |

| Address (0xA0) | UART receive error     |           |       |
|----------------|------------------------|-----------|-------|
| Category       | Content                | Enum name | Value |
|                | START/STOP bit invalid | Framing   | 0x01  |
| UARTErrors     | Parity check failed    | Parity    | 0x02  |
| UARTEITOIS     | Data not finished      | Break     | 0x04  |
|                | Data bit overrun       | Overrun   | 0x08  |

| Address (0xA1) | Command error, etc.                |              |       |
|----------------|------------------------------------|--------------|-------|
| Category       | Content                            | Enum name    | Value |
|                | Checksum error                     | CheckSum     | 0x01  |
|                | Error in specified data length     | Length       | 0x02  |
| CommandErrors  | Specified data length is different | Size         | 0x04  |
|                |                                    | Address      | 0x08  |
|                | Command error                      | WrongCommand | 0x10  |

| Address (0x29) | Trajectory generation type                               |            |       |  |  |
|----------------|----------------------------------------------------------|------------|-------|--|--|
| Category       | Content                                                  | Enum name  | Value |  |  |
|                | Linear movement, no acceleration/deceleration control    | Normal     | 0x00  |  |  |
|                | Even segmentation (movement in even intervals over time) | Even       | 0x01  |  |  |
| Trajectory     | Third-order polynomial interpolation                     | ThirdPoly  | 0x03  |  |  |
|                | 4-1-4-order polynomial interpolation                     | FourthPoly | 0x04  |  |  |
|                | Fifth-order polynomial interpolation                     | FifthPoly  | 0x05  |  |  |

|          | Command                                    |           |       |
|----------|--------------------------------------------|-----------|-------|
| Category | Content                                    | Enum name | Value |
|          | Data saved in flash memory loaded into RAM | Load      | 0x01  |
|          | RAM data saved in flash memory             | Save      | 0x02  |
|          | RAM data read                              | Read      | 0x03  |
| S        | Data written on RAM                        | Write     | 0x04  |
|          | Position specification command             | Position  | 0x05  |
|          | Reset command                              | Reset     | 0x06  |

#### Precautions

When returning bitwise option to byte variable, cast as (byte) category.Enum name. For example, when retrieving Options RunFree in Byte variable, it is as follows. byte options = (byte) Options.RunFree;

# **11. Change Log**

| Version      | Date       | Change                                                                                                    |
|--------------|------------|----------------------------------------------------------------------------------------------------|
| Ver. 1.0.0.0 |            | βrelease                                                                                                    |
| Ver. 1.0.1.0 | 2012/12/15 | Switched position command and reset command data                                                                                        |
|              |            | Revised some typographical errors in Status address                                                                                     |
| Ver. 1.1.0.0 | 2013/07/18 | Revised typographical errors in error status                                                                                            |
|              |            | Revised typographical errors in LockDetectTime                                                                                          |
|              |            | Revised servo option (clone, reverse) address. Applied from B3M version 1.0.2.0. Changed to make effective after restart.               |
|              |            | Servo option bitwise option error revised                                                                                               |
|              |            | Internal calculation routine revised                                                                                                    |
|              |            | Other manual errors revised                                                                                                    |
| Ver. 1.1.3.0 | 2014/04/07 | Except for position control, current position revised so that it is $\pm 180$ deg.                                                      |
|              |            | Revised so that current position is ±180 deg. in Free or Hold status.                                                                   |
|              |            | Changed so that current position entered as target position so that motor does not move abruptly in status other than position control. |
|              |            | Changed so not dependent on voltage during torque control.                                                                              |
|              |            | Added area on operations to manual.                                                                                                    |
|              |            | Corrected the following bugs.                                                                                                    |
|              |            | Command run time (0x38) not incorporated                                                                                                |
|              |            | Lock detection not incorporated normally                                                                                                |
|              |            | Encoder count not 0 immediately after start-up                                                                                          |
|              |            | Encoder difference (0xAE-0xF6) incorporated even if changed during start-up                                                             |
|              |            | <ul> <li>Does not function normally when multimode command sent with Save,<br/>Load commands.</li> </ul>                                |
|              |            | Other manual typographical errors revised.                                                                                              |
| Ver. 1.2.0.0 | 2015/11/27 | Manual revised for readability                                                                                                    |
| Ver. 1.2.0.2 | 2018/8/24  | Information added.                                                                                                    |